### **UNIVERSIDADE FEDERAL DO PAMPA**

**Leonardo Ramires Vargas**

# **ESTRATÉGIA DE CONTROLE VOLT/VAR EM REDES ELÉTRICAS INTELIGENTES POR INVERSORES FOTOVOLTAICOS**

**Alegrete 2021**

#### **Leonardo Ramires Vargas**

## **ESTRATÉGIA DE CONTROLE VOLT/VAR EM REDES ELÉTRICAS INTELIGENTES POR INVERSORES FOTOVOLTAICOS**

Trabalho de Conclusão de Curso apresentado ao Curso de Engenharia Elétrica da Universidade Federal do Pampa, como requisito para obtenção do Título de Bacharel em Engenheiro Eletricista.

Orientador: Prof. Dra Ana Paula Carboni de Mello Coorientador: Prof. Dr. Guilherme Sebastião da Silva

Alegrete 2021

#### **LEONARDO RAMIRES VARGAS**

### ESTRATÉGIA DE CONTROLE VOLT/VAR EM REDES ELÉTRICAS INTELIGENTES POR INVERSORES **FOTOVOLTAICOS**

Trabalho de Conclusão de Curso apresentado ao Curso de Engenharia Elétrica da Universidade Federal do Pampa, como requisito parcial para obtenção do título de Bacharel em Engenharia Elétrica.

Trabalho de Conclusão de Curso defendido e aprovado em: 04 de outubro de 2021.

Banca examinadora:

Prof.ª Dr.ª Ana Paula Carboni de Mello Orientador **UNIPAMPA** 

Prof. Dr. Chrystian Dalla Lana da Silva **UNIPAMPA** 

Prof. Dr. Alessandro Botti Benevides

**UNIPAMPA** 

Assinado eletronicamente por CHRYSTIAN DALLA LANA DA SILVA, PROFESSOR DO MAGISTERIO SUPERIOR, em 04/10/2021, às 15:42, conforme horário oficial de Brasília, de acordo com as

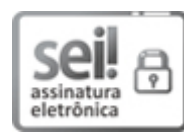

normativas legais aplicáveis.

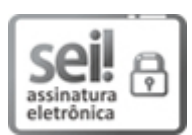

Assinado eletronicamente por ALESSANDRO BOTTI BENEVIDES, PROFESSOR DO MAGISTERIO SUPERIOR, em 04/10/2021, às 15:44, conforme horário oficial de Brasília, de acordo com as normativas legais aplicáveis.

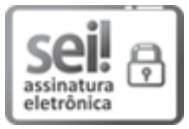

Assinado eletronicamente por ANA PAULA CARBONI DE MELLO, PROFESSOR DO MAGISTERIO SUPERIOR, em 04/10/2021, às 21:16, conforme horário oficial de Brasília, de acordo com as normativas legais aplicáveis.

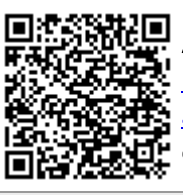

A autenticidade deste documento pode ser conferida no site https://sei.unipampa.edu.br/sei/controlador externo.php? acao=documento conferir&id orgao acesso externo=0, informando o código verificador 0623977 e o código CRC F66B4EEF.

Universidade Federal do Pampa, Campus Alegrete Av. Tiarajú, 810 - Bairro: Ibirapuitã - Alegrete - RS CEP: 97.546-550

Telefone: (55) 3422-8400

*"I had my ups and downs, but I always find the inner strength to pull myself up. I was served lemons, but I made lemonade" (Hattie White em Lemonade, Beyoncé)*

#### **RESUMO**

Este trabalho apresenta um estudo para a implementação de uma estratégia de controle Volt/VAr (VVC) local utilizando os inversores de frequência que conectam a geração distribuída fotovoltaica (GDFV) na rede de distribuição, com o objetivo de melhorar os níveis de tensão do sistema. O VVC é um procedimento bastante presente nos sistemas de distribuição, tradicionalmente implementado através de equipamentos como bancos de capacitores e reguladores de tensão, e baseia-se no uso de potência reativa para regulação de tensão nos barramentos do sistema. Dessa forma, o avanço tecnológico em redes modernas vem causando grandes modificações no modo como esses sistemas funcionam, como a ampliação de métodos computacionais e de comunicação inteligente, ao mesmo tempo em que cresce a presença de geração distribuída (GD) na rede. Assim sendo, apesar dos demais benefícios que a GD pode trazer, sua presença notavelmente impacta de forma negativa os níveis de tensão do sistema, em decorrência tanto da intermitência das fontes renováveis como da eventual reversão do fluxo de potência causada pela mesma. Os inversores são equipamentos baseados em eletrônica de potência e, devido a isso, não diminuem sua vida útil ao realizar os chaveamentos necessários para aplicação do controle VCC, apresentando, neste ponto, uma vantagem em relação aos equipamentos tradicionalmente usados para esta finalidade. Em vista disso, implementar o VVC através dos inversores fotovoltaicos que conectam a GD na rede representa um grande benefício para o sistema devido tanto à preservação da vida útil dos equipamentos tradicionais quanto ao crescimento da presença de recursos energéticos distribuídos e a melhoria dos níveis de tensão. A metodologia proposta nesse trabalho prevê o uso de controle local, de forma a estabelecer uma estratégia ágil e de fácil implementação para concessionárias, com o objetivo de melhorar os níveis de tensão em redes com presença de GDFV.

**Palavras-chave**: Controle Volt/VAr; Geração Distribuída Fotovoltaica; Inversores Inteligentes; Smart Grids.

#### **ABSTRACT**

This paper presents a study for the implementation of an hierarchical Volt/Var control (VVC) strategy using the frequency inverters which make the connection between photovoltaic distributed generation (DG) and the electrical grid, with the objective of improving distribution network voltage levels. The VVC is a fairly used procedure within distribution systems, traditionally implemented through equipment such as capacitor banks and voltage regulators, and is based in the use of reactive power to regulate the voltage at all the system buses. This way, the technological advances regarding smart grids have been inflicting big changes in the way such systems work, by the likes of the expansion on computational and communication methods at the same time the presence of DG grows more each day. Therefore, although the many benefits DG can bring, its presence is a known factor for worsening the grid's voltage levels, due to the intermittence of renewable energy sources and the reverse power flow problem caused by DG. Frequency inverters are equipment based on power electronics and, due to this, don't lose their lifespan when performing the control commutations necessary for VVC, showing, in this aspect, an advantage to traditional control equipment. To summarize, implementing VVC through the photovoltaic inverters that connect GD to the electrical grid represents a huge benefit to the system, not just by the surplus on traditional control equipment's lifespan but also due to the high growth of distributed energy resources presence and the improvement on the voltage levels. This paper's proposed methodology foresees the use of a local control, aiming to establish an easy and agile implementation for power distribution companies, in order to improve voltage levels on electrical networks with photovoltaic DG.

**Keywords**: Photovoltaic Distributed Generation; Smart Grids; Smart Inverts; Volt/VAr Control.

# **LISTA DE ILUSTRAÇÕES**

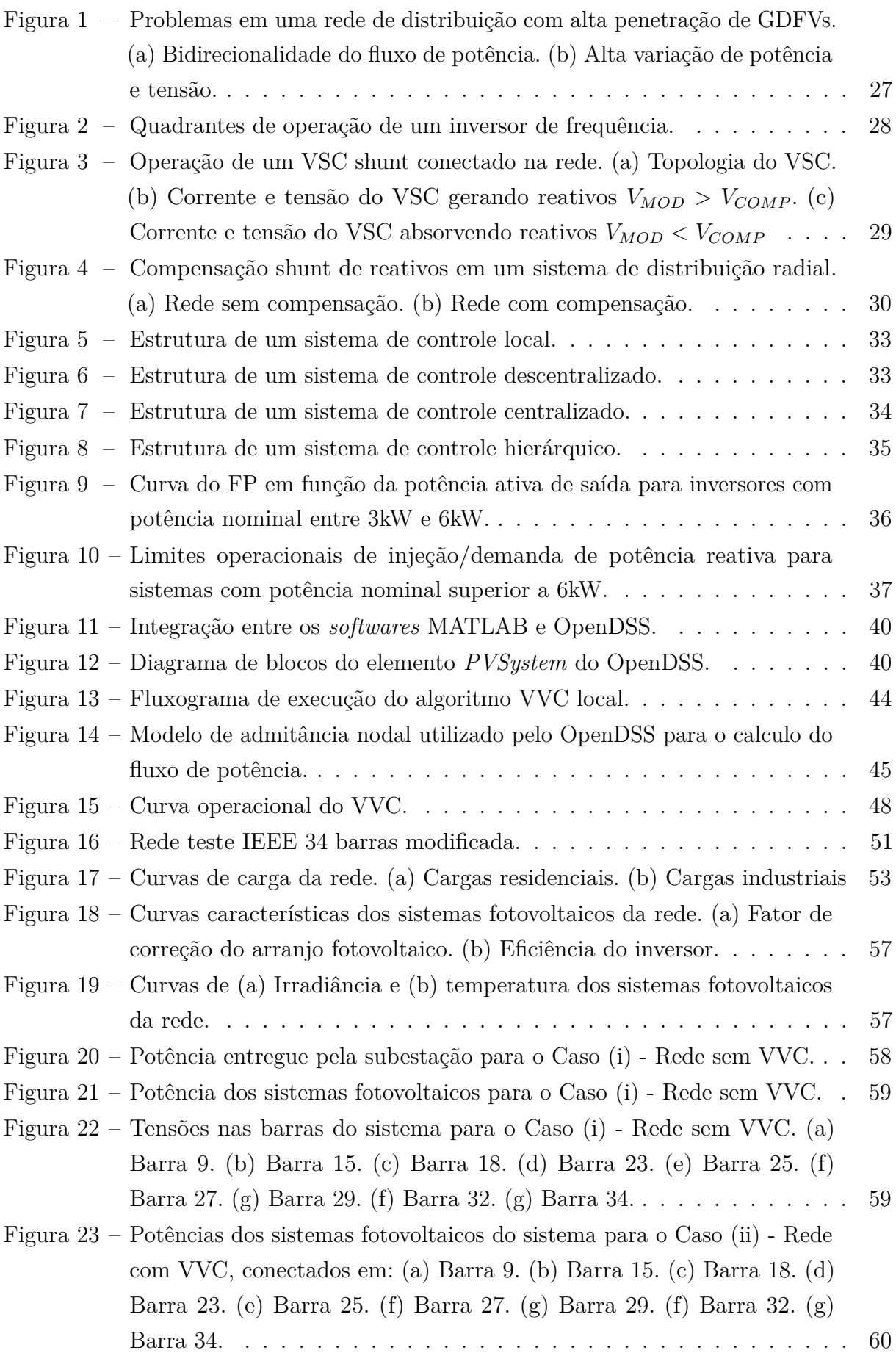

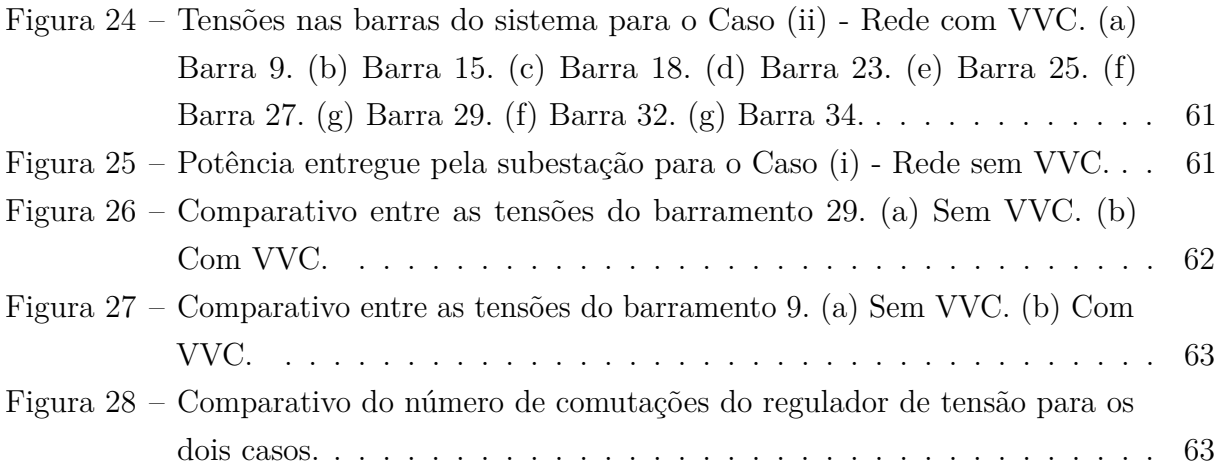

## **LISTA DE TABELAS**

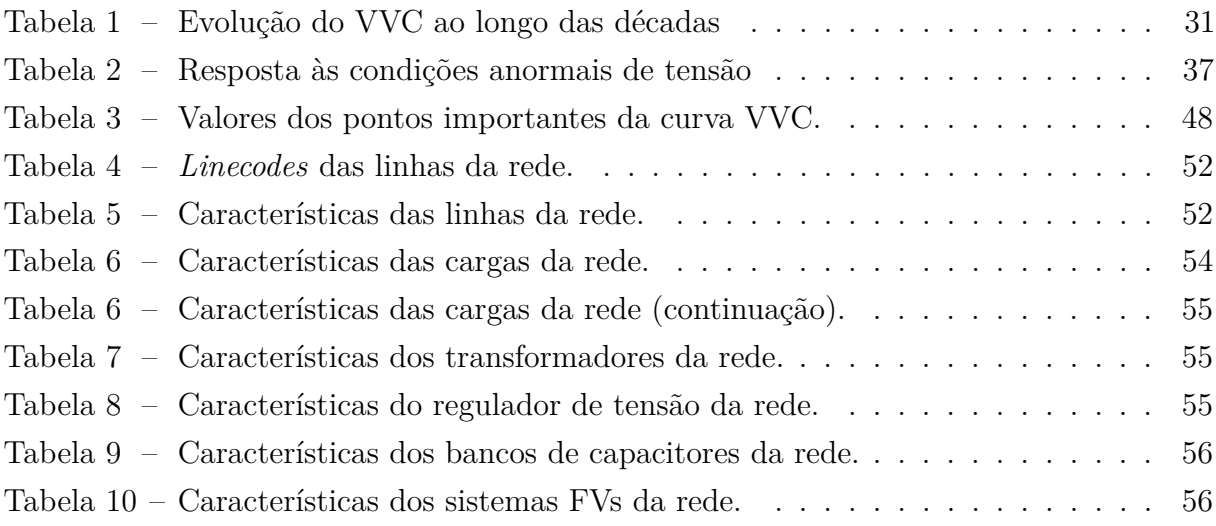

### **LISTA DE ABREVIATURAS E SIGLAS**

- AMI *Advanced Metering Infrastructure* ANEEL Agência Nacional de Energia Elétrica BC Banco de Capacitores CES *Community Energy Storage* COM Component Object Model CVR *Conservation Voltage Reduction* DA Distribuição Avançada DER *Distributed Energy Resources* DMS *Distribution Management System* EV *Electrical Vehicle* FV Fotovoltaico GD Geração Distribuída GDEOL Geração Distribuída Eólica GDFV Geração Distribuída Fotovoltaica GIS Geographic Information System IAs Agentês Inteligentes LTC *Load TAP Changer* MATLAB *MATrix LABoratory* OLTC *On-Load TAP Changers* OpenDSS *Distribution System Simulator* PCH Pequena Central Hidrelétrica PRODIST Procedimentos de Distribuição de Energia Elétrica no Sistema Elétrico Nacional RT Regulador de Tensão SCADA *Supervisory Control and Data Aquisition* VSC *Voltage-Source Converter*
- VVC *Volt/VAr Control*

# **LISTA DE SÍMBOLOS**

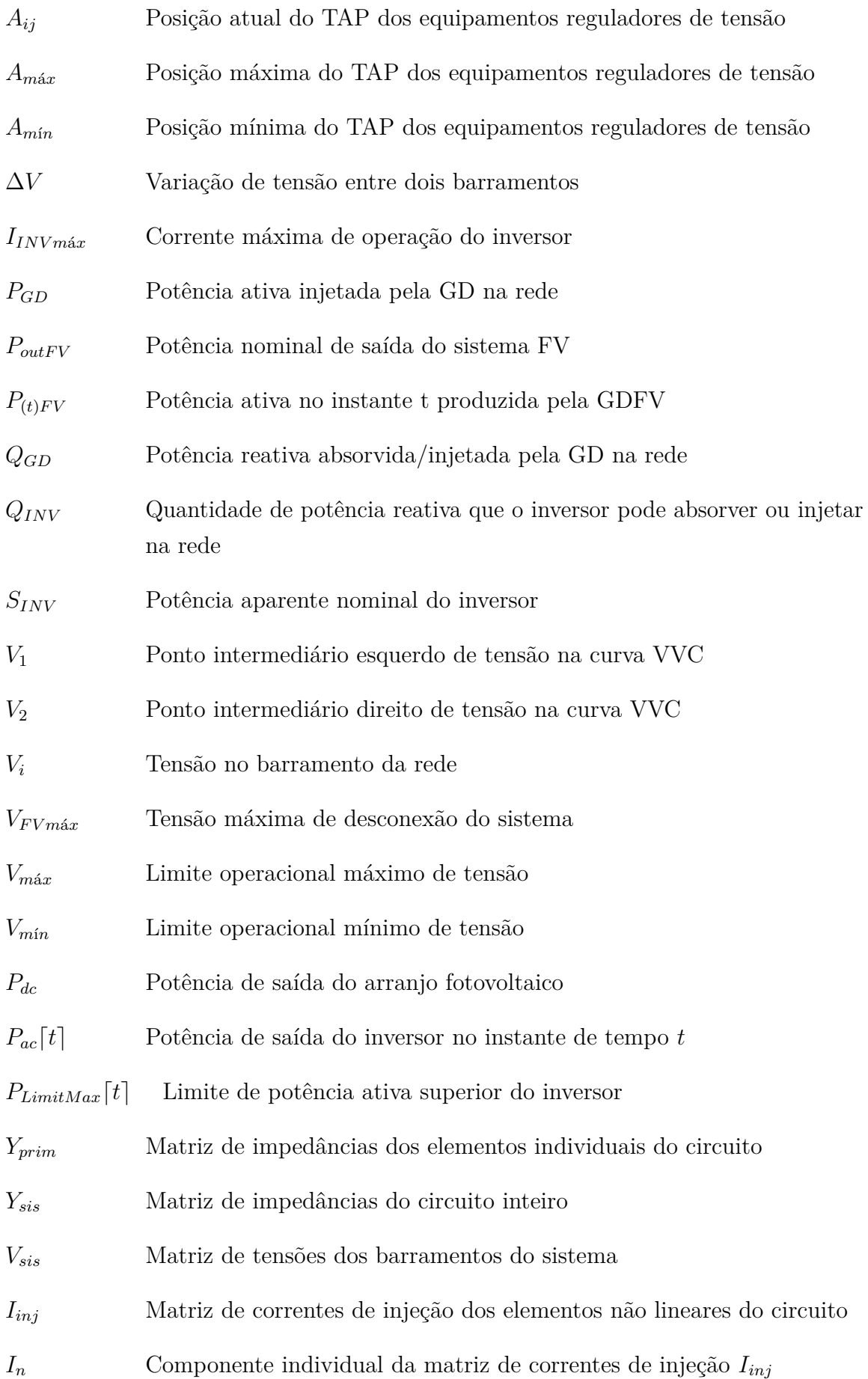

 $V_{mon_n}[t]_i$ d*t*e*<sup>j</sup>* Tensão do terminal n medida pelo *InvControl* na iteração de controle *j*

 $V_{element_{base}}[t]$ <sup>*j*</sup> Tensão nominal do elemento sendo controlado pelo *InvControl* na iteração de controle *j*

- $v_{mon}[t]$ <sup>*j*</sup> Tensão do terminal n medida pelo *InvControl* na iteração de controle *j* em *pu*
- $Q_{ac}[t]$ <sup>*j*</sup> Potência reativa de saída do inversor no instante t
- $Q_{base}[t]$ <sup>*j*</sup> Potência reativa base no instante *j* usada de referência para a cuva VVC
- $q_{Dfun}[t]$ <sup>*j*</sup> Potência reativa desejada para o elemento sendo controlado pelo VVC no instante de tempo *t* e iteração de controle *j*
- $q_{Dlim}[t]_j$  Potência reativa limite do inversor em *pu*
- $Q_{Limit}[t]$ <sup>*j*</sup> Potência reativa limite do inversor em *kV Ar*
- $q_{Dend}[t]$ <sup>*j*</sup> Potência desejada para o inversor após o critério do limite de potência reativa ser aplicado, em *pu*
- $Q_{Desired}[t]$ <sup>*j*</sup> Potência desejada para o inversor após o critério do limite de potência reativa ser aplicado, em *kV Ar*
- ∆*Q* Mudança máxima, em pu, entre a potência de saída atual e anterior entre cada iteração de controle do *PVSystem*, referente a propriedade *deltaQ\_factor* do mesmo.

## **SUMÁRIO**

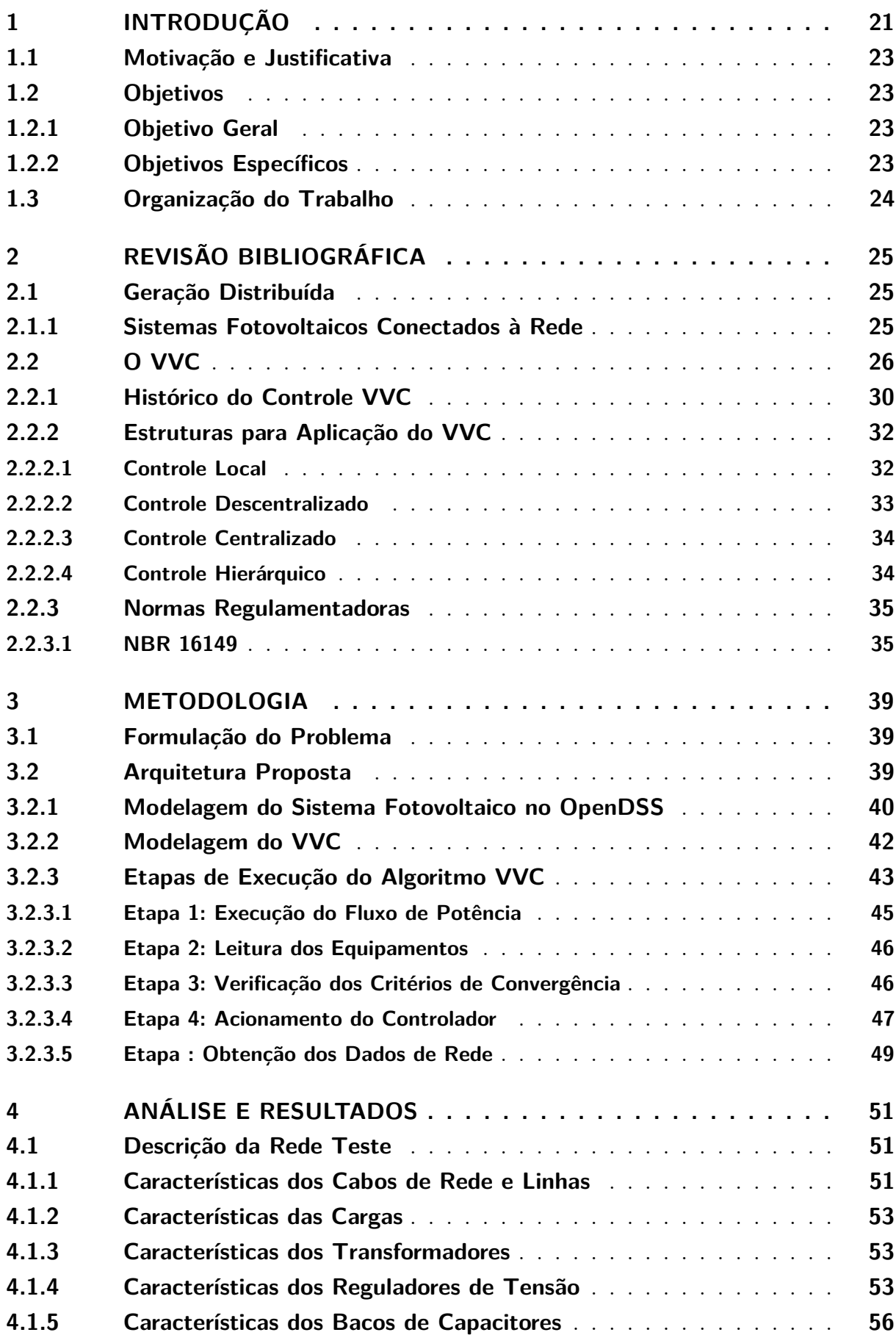

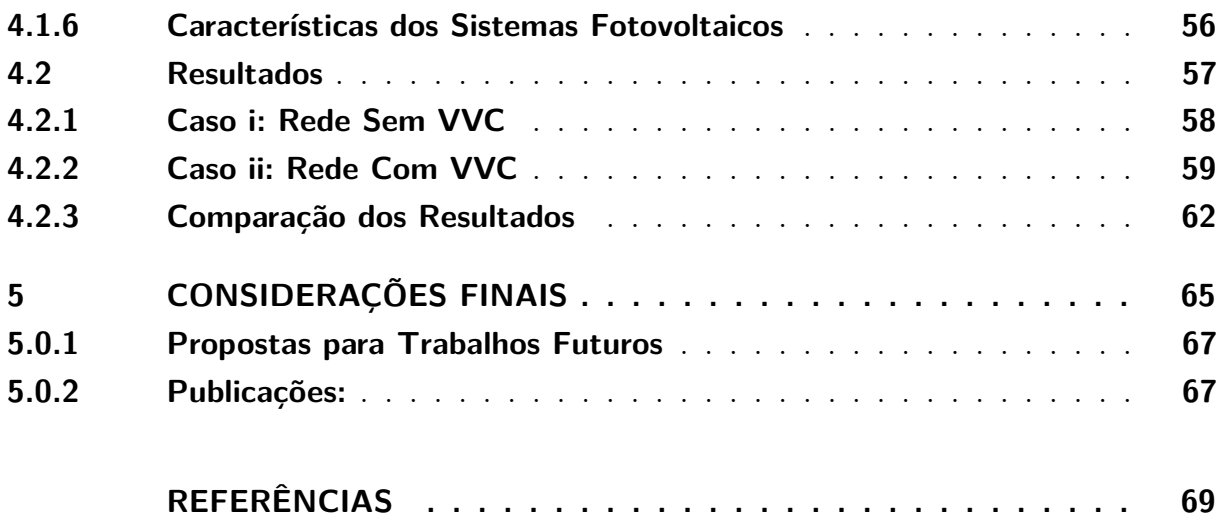

#### <span id="page-22-0"></span>**1 INTRODUÇÃO**

Nos últimos anos vem ocorrendo uma grande adesão ao uso de geração distribuída (GD) no Brasil, com destaque especial para a geração distribuída fotovoltaica (GDFV). Isso se deve em muito pelos incentivos das recentes resoluções normativas nº 482, 687 e 786, pela Agência Nacional de Energia Elétrica (ANEEL), as quais especificam as condições gerais para inclusão de GD na rede elétrica brasileira [\(ANEEL,](#page-70-1) [2012;](#page-70-1) [ANEEL,](#page-70-2) [2015;](#page-70-2) [ANEEL,](#page-70-3) [2017\)](#page-70-3).

Nesse sentido, o crescimento de geração distribuída representa um dos itens no movimento de modernização dos sistemas elétricos de potência, juntamente ao aumento de equipamentos automatizados, de novas tecnologias sofisticadas de comunicação, de centrais de monitoramento, processamento e controle e de sensores inteligentes [\(MELLO](#page-72-0) [et al.,](#page-72-0) [2018\)](#page-72-0). A modernização das redes de distribuição permita que esses sistemas possam ser observados por completo, impulsionando diversas técnicas de controle e tomada de decisão, como o controle Volt/VAr (VVC, do inglês *Volt Var Control*).

O VVC é uma técnica de controle bem estabelecida no contexto de sistemas de distribuição e consiste em controlar os níveis de tensão ao longo da rede elétrica de forma a mantê-los nos níveis mais ideais possíveis [\(IBRAHIM; SALAMA,](#page-72-1) [2015;](#page-72-1) [ULUSKI,](#page-73-0) [2010;](#page-73-0) [ZARE; NIKNAM,](#page-73-1) [2013\)](#page-73-1). Muitos equipamentos vem sendo empregados para realizar esse tipo de operação, como reguladores de tensão, transformadores com comutadores sob carga e bancos de capacitores [\(PATO et al.,](#page-73-2) [2019\)](#page-73-2).

Recentemente, com o avanço da eletrônica de potência, novos equipamentos vem sendo considerados para o uso desse tipo de técnica, como é o caso de compensadores estáticos de reativos e dos inversores de frequência, que realizam a conexão da geração distribuída na rede elétrica [\(PATO et al.,](#page-73-2) [2019;](#page-73-2) [GHIANI; PILO,](#page-72-2) [2015\)](#page-72-2).

Controladores locais regulam a tensão através de medições no ponto de conexão e são amplamente utilizados em redes de distribuição atuais, sobretudo com equipamentos tradicionais de controle de tensão [\(ZAKARIAZADEH et al.,](#page-73-3) [2014;](#page-73-3) [ROYTELMAN;](#page-73-4) [GANESAN,](#page-73-4) [2000\)](#page-73-4). Dessa forma, esse tipo de implementação é bem conhecida pelas concessionarias de energia, por já a utilizarem em diferentes contextos. Além disso, o controle local exige uma estrutura muito menor de equipamentos, sem a necessidade de uma cara e complexa estrutura de comunicação e processamento de dados, o que torna essa estratégia de controle pertinente para estudos iniciais de uma nova tecnologia.

Nessa perspectiva, mesmo com o avanço em sistemas de Automação de Distribuição Avançada (DA) e de gerenciamento da distribuição (DMS, do inglês *Distribution Management System*), que proporcionam ações integradas entre equipamentos controláveis e recurso energéticos distribuídos (RED), abordagens descentralizadas para o VVC são ainda interessantes por apresentarem soluções robustas e flexíveis ao problema de regulação de tensão [\(KRYONIDIS; DEMOULIAS; PAPAGIANNIS,](#page-72-3) [2016\)](#page-72-3).

Além disso, esses sistemas são capazes de responder muito mais rápido às grandes

varições de potência e tensão impostas na rede pelos REDs, por não terem que lidar com a transmissão e processamento de um grande volume de dados, tem a possibilidade de operação *offline* em caso de danos ou problemas nas centrais de operação e não precisam lidar com possíveis problemas de privacidade e segurança de digital [\(LI et al.,](#page-72-4) [2020\)](#page-72-4).

Segundo [Kempener, Komor e Hoke](#page-72-5) [\(2013a\)](#page-72-5), o uso de inversores para regulação de tensão se torna essencial para manutenção da rede de distribuição quando a penetração de GD chega a 30%. Dessa maneira, o VVC pode ser uma solução para a rápida expansão de fontes renováveis no sistema, usando inversores inteligentes para regulação de tensão através da injeção ou absorção de potência reativa ao sistema, contribuindo para uma rede elétrica mais eficiente, moderna e com matriz energética mais limpa [\(MANBACHI et al.,](#page-72-6) [2017\)](#page-72-6).

#### <span id="page-24-0"></span>**1.1 Motivação e Justificativa**

O controle dos níveis de tensão dentro da faixa de operação adequada vem se tornando um problema cada vez mais complexo, frente a crescente presença de recursos energéticos distribuídos nas redes de distribuição. Durante períodos de baixa demanda, devido sua alta geração de potência ativa, a GDFV pode causar sobrecarregamento nos transformadores, além de sobretensões críticas nos barramentos do sistema, sendo o principal fator limitante para expansão da geração distribuída em redes de baixa tensão [\(MOKHTARI et al.,](#page-72-7) [2013\)](#page-72-7).

Os inversores de frequência da GD utilizam sua potência nominal apenas durante um pequeno período do tempo, permitindo que o restante de sua capacidade nominal seja utilizada para regulação de tensão. Além disso, inversores inteligentes, diferentemente de equipamentos tradicionais, são equipamentos baseados em eletrônica de potência e, portanto, não perdem vida útil ao realizar mudanças em sua posição de operação ao realizar chaveamentos de controle [\(WECKX; GONZALEZ; DRIESEN,](#page-73-5) [2014;](#page-73-5) [MELLO et](#page-72-0) [al.,](#page-72-0) [2018\)](#page-72-0).

Assim sendo, a realização do VVC local pode levar a melhoria na regulação de tensão pela injeção e absorção de potência reativa no sistema, expansão da vida útil de equipamentos tradicionais, devido a atuação rápida do VVC que acaba diminuindo o número de chaveamentos de outros equipamentos e aumentar o nível máximo de penetração de GD na rede de distribuição [\(EICHKOFF et al.,](#page-71-0) [2018;](#page-71-0) [KEMPENER; KOMOR; HOKE,](#page-72-5) [2013a\)](#page-72-5).

Para esse trabalho foi considerada apenas a geração distribuída fotovoltaica por ser uma fonte abundante de energia renovável e limpa, além de ser o tipo de GD mais proeminente no contexto elétrico nacional, responsável por aproximadamente 97% da potência instalada nacional e continuar crescendo a cada ano [\(ANEEL,](#page-70-4) [2020;](#page-70-4) [ABSOLAR,](#page-70-5) [2018;](#page-70-5) [ALVES,](#page-70-6) [2017\)](#page-70-6).

#### <span id="page-24-1"></span>**1.2 Objetivos**

#### <span id="page-24-2"></span>**1.2.1 Objetivo Geral**

Esse trabalho tem como objetivo geral o desenvolvimento e análise de um sistema VVC local, fazendo o uso dos inversores de frequência que conectam a GDFV à rede elétrica, sob o enfoque de *Smart Grids*.

#### <span id="page-24-3"></span>**1.2.2 Objetivos Específicos**

- Avaliar o impacto do VVC no controle de tensão da rede;
- Avaliar o impacto do VVC sobre os a potência e o fator de potência do alimentador do sistema;

• Modelar um sistema teste através dos *softwares* OpenDSS e MATLAB para simulação do fluxo de potência trifásico desbalanceado.

#### <span id="page-25-0"></span>**1.3 Organização do Trabalho**

O trabalho está dividido em quatro capítulos. No capitulo 1 é apresentada a introdução dos temas, objetivos e justificativas do estudo desenvolvido, assim como os objetivos a serem alcançados.

No capítulo 2 é realizada a revisão bibliográfica do tema, contextualizando os conceitos mais importantes relacionados à implementação, como a geração distribuída, uso do VVC e seu histórico, as possíveis topologias de controle com o mesmo e as normas regulamentadoras.

No capítulo 3 é apresentada a metodologia do trabalho, abordando a formulação do problema, a arquitetura proposta, os requerimentos da rede de distribuição e a modelagem do sistema teste em *software*.

No capítulo 4 os resultados obtidos para um estudo de caso com essa aplicação são expostos e analisados para validação da técnica.

No capítulo 5 são realizadas as considerações finais em relação ao trabalho, assim como as sugestões para seu avanço futuro.

#### <span id="page-26-0"></span>**2 REVISÃO BIBLIOGRÁFICA**

Nesse capitulo é realizada uma rápida revisão a cerca dos principais tópicos do trabalho, partindo do conceito de geração distribuída, suas capacidades, avanços tecnológicos e efeitos na rede elétrica até, por fim, as possibilidades de controle e possíveis técnicas que podem realizar essa implementação.

#### <span id="page-26-1"></span>**2.1 Geração Distribuída**

O uso de geração distribuída vem crescendo em todo o mundo nos últimos anos, principalmente devido ao caráter renovável associado aos modelos mais proeminentes de GD, o que está em conformidade com a tendência mundial de renovação da matriz energética e diminuição da emissão de gases do efeito estufa. Outro aspecto importante que contribui para a adesão da GD mundialmente é o empoderamento dos consumidores individuais que, ao adquirirem uma unidade geradora distribuída, evoluem seu estado de consumidores passivos para contribuidores ativos do sistema elétrico.

Nesse sentido, o conceito de GD pode ser definido de várias formas diferentes, não havendo um concensso universal entre diferentes entidades de pesquisa e órgãos regulamentadores. Para [Ackermann, Andersson e Söder](#page-70-7) [\(2001\)](#page-70-7), o conceito de geração distribuída se refere a uma fonte de energia elétrica diretamente conetada à rede de distribuição ou a rede local dos consumidores. Semelhantemente, a ANEEL define o termo como: "aquela localizada próxima aos centros de carga, conectada ao sistema de distribuição ou na própria unidade consumidora, de pequeno porte e não despachada pelo ONS", [\(ANEEL,](#page-70-8) [2011,](#page-70-8) p. 3).

Ainda segundo [ANEEL](#page-70-8) [\(2011\)](#page-70-8), diferentes tecnologias podem ser empregadas como unidades geradores distribuídas, destacando-se a Energia Solar Fotovoltaica (FV), eólica (GDEOL), pequena central hidroelétrica (PCH), biomassa e cogeração qualificada.

#### <span id="page-26-2"></span>**2.1.1 Sistemas Fotovoltaicos Conectados à Rede**

A geração distribuída solar fotovoltaica pode apresentar diversos benefícios para o sistema elétrico e, no Brasil, é atualmente o sistema de geração distribuída com a maior potência instalada [\(ABSOLAR,](#page-70-5) [2018\)](#page-70-5). Por se localizar próxima dos centros de carga, a GDFV contribuí positivamente de diversas maneiras às redes de distribuição, como por reduzirem o carregamento de potência ativa dos alimentadores e melhorando os perfis de tensão nos momentos de alta demanda do sistema.

Como resultado disso, sistemas fotovoltaicos podem diminuir o numero de operações de equipamentos como bancos de capacitores e reguladores de tensão, incrementando a vida útil desses equipamentos. Quando alocada de forma ótima, a GDFV pode também contribuir para a diminuição das perdas de energia e aumentar a capacidade de carga do sistema [\(ELNOZAHY; SALAMA,](#page-71-1) [2013\)](#page-71-1).

Por outro lado, segundo [ElNozahy e Salama](#page-71-1) [\(2013\)](#page-71-1) a alta penetração de GD em uma rede de distribuição também pode causar impactos negativos, como:

- i. Reversão do fluxo de potência;
- ii. Sobretensões ao longo dos alimentadores;
- iii. Aumento da complexidade dos sistemas de proteção;
- iv. Maior dificuldade para regulação de tensão;
- v. Aumento das perdas de energia;
- vi. Desbalanceamento das fases;
- vii. Problemas de qualidade de energia;
- viii. Aumento dos requerimentos de potência reativa;
	- ix. Problemas de interferência eletromagnética;
	- x. Dificuldade para detecção de ilhamentos;
	- xi. Aumento dos requerimentos de serviços ancilares.

Entre esses itens, a grande maioria ocorre devido a grande variação de irradiância durante o dia, que acaba variando a potência gerada pelo conjunto e, também, como uma consequência do item i. Reversão do fluxo de potência.

A reversão do fluxo de potência ocorre quando a potência produzida pela unidade geradora excede a potência consumida pela carga. Dessa forma, na ocorrência desse fenômeno, a tensão no barramento tende a subir, sendo o período mais crítico entre o meio-dia até aproximadamente às 17 horas, onde ocorre a confluência entre o alto índice de radiação solar com o período de carga leve de um sistema residencial [\(ALVES,](#page-70-6) [2017\)](#page-70-6).

A Figura [1](#page-28-0) ilustra tanto o fluxo de potência bidirecional, em uma rede radial com presença de GDFV, quanto a variação de potência e tensão devido à intermitência da radiação solar em um dia nublado.

#### <span id="page-27-0"></span>**2.2 O VVC**

O controle de tensão e potência reativa é uma estratégia de controle em de redes de distribuição que consiste em manter os níveis de tensão nos níveis mais adequados possíveis, ao longo de todo o sistema de distribuição, considerando diferentes condições de operação e gerenciamento da potência reativa [\(MELLO et al.,](#page-72-0) [2018;](#page-72-0) [IBRAHIM; SALAMA,](#page-72-1) [2015;](#page-72-1) [ULUSKI,](#page-73-0) [2010;](#page-73-0) [ZARE; NIKNAM,](#page-73-1) [2013\)](#page-73-1).

Segundo [Mello et al.](#page-72-0) [\(2018\)](#page-72-0), muitos equipamentos podem realizar esse tipo de operação, atendendo critérios de segurança e eficiência e, entre os equipamentos tradicionalmente utilizados para essa função, encontram-se: transformadores com comutação sob carga, transformadores de distribuição com derivações, bancos de capacitores, e reguladores de tensão.

<span id="page-28-0"></span>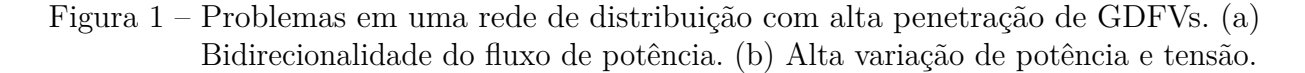

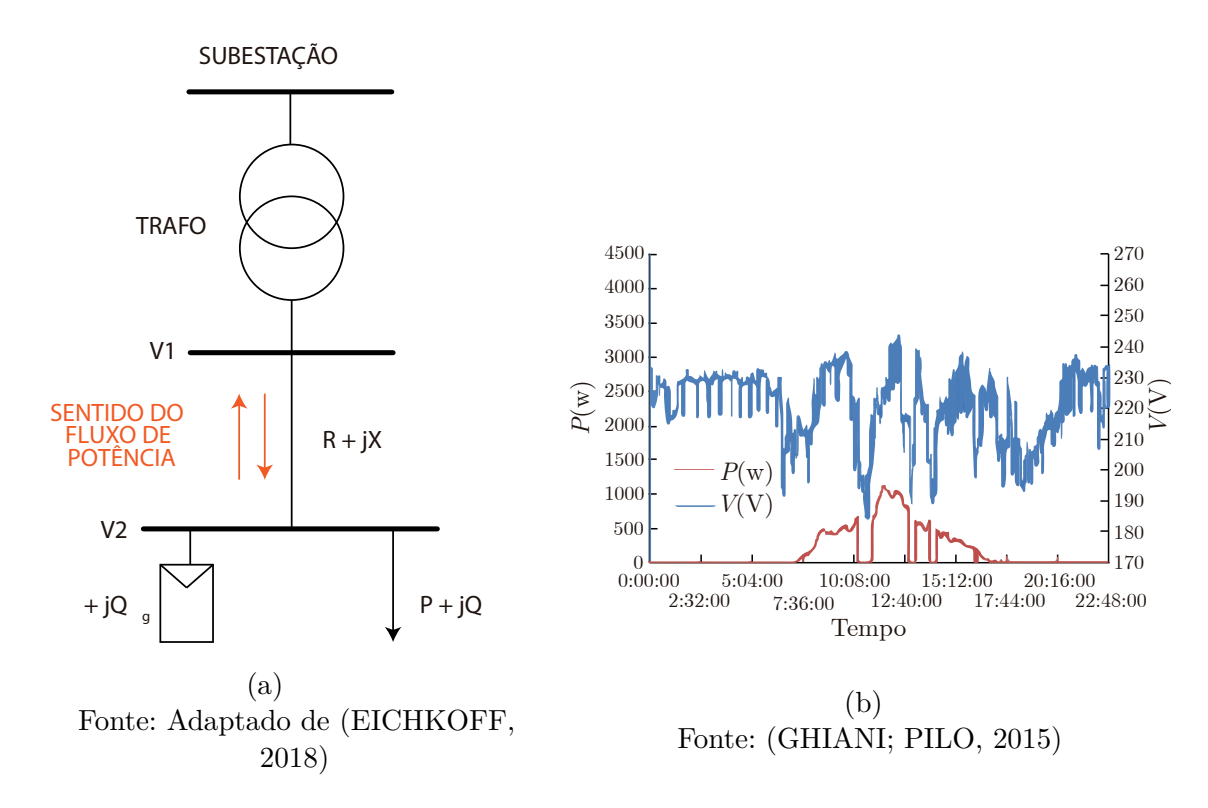

Além disso, com a evolução da eletrônica de potência, novos equipamentos estão sendo estudados para a implementação do VVC, como: Compensadores estáticos de reativos, transformadores de estado sólido, veículos elétricos e inversores de frequência da geração distribuída. [\(MELLO et al.,](#page-72-0) [2018;](#page-72-0) [MERCER et al.,](#page-72-8) [2016;](#page-72-8) [MADRIGAL; ULUSKI;](#page-72-9) [GABA,](#page-72-9) [2017\)](#page-72-9).

De acordo com [GHIANI e PILO](#page-72-2) [\(2015\)](#page-72-2), inversores de frequência modernos, também chamados de *Smart Inverters*, estão sendo refinados para terem uma maior gama de capacidades, como: 1) Automaticamente reduzir a potência ativa gerada em casos de sobretensão, evitando o problema de desconexões continuas, 2) Operação em fatores de potência não unitários e 3) Adotar metodologias de VVC, de modo a compensar variações de tensão e potência, alterando o ângulo da corrente elétrica.

Os inversores inteligentes podem operar de diversas maneiras (fontes de corrente ou tensão) a partir de quatro quadrantes diferentes, conforme ilustrado na Figura [2.](#page-29-0) Todavia, como no Brasil existe a exigência pela estratégia operacional de que a GD apenas forneça potência ativa ao sistema, a operação do inversor fica limitada apenas nos quadrantes de potência ativa positiva (operação como gerador) [\(MELLO et al.,](#page-72-0) [2018\)](#page-72-0).

Linhas de distribuição geralmente apresentam características de impedância indutiva, com valores da relação *R/X* entre 0,5 até 7 [\(BLAZIC; PAPIC,](#page-71-3) [2008\)](#page-71-3). Esse valor pode ser influenciado por diversos fatores como cargas, característica dos cabos, se as linhas são aéreas ou subterrâneas e a faixa de tensão da rede e ele impacta diretamente a eficiência

<span id="page-29-0"></span>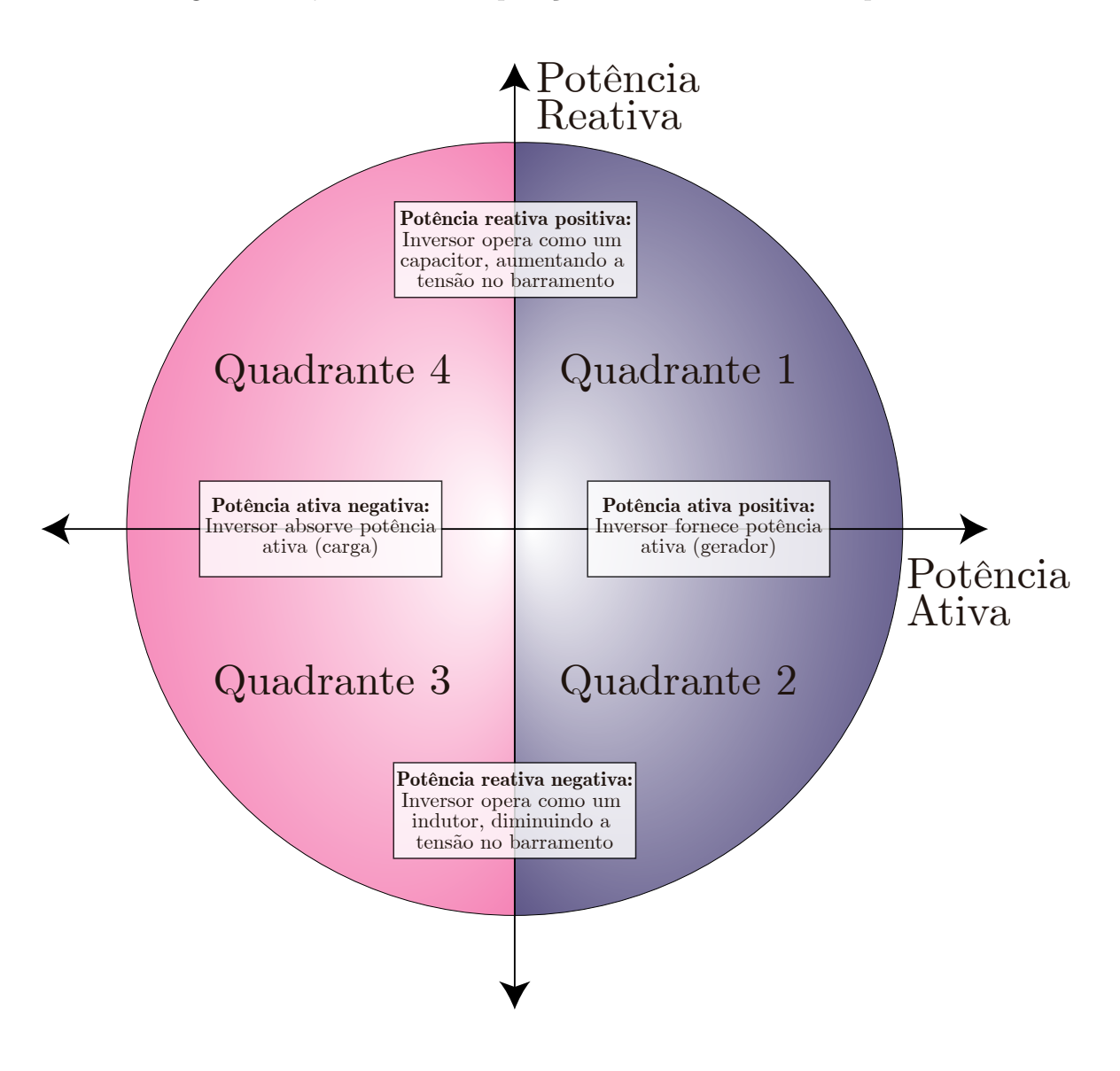

Figura 2 – Quadrantes de operação de um inversor de frequência.

Fonte: Adaptado de [\(MCGRANAGHAN et al.,](#page-72-10) [2008\)](#page-72-10)

da compensação de reativos para controle de tensão. [\(BLAZIC; PAPIC,](#page-71-3) [2008;](#page-71-3) [SZULTKA](#page-73-6) [et al.,](#page-73-6) [2017\)](#page-73-6).

A topologia usada na maioria dos inversores fotovoltaicos comerciais implementa a mesma utilizada em um Conversor de fonte de tensão (VSC, do inglês *Voltage-Source Converter*), sendo a maior diferença entre ambos a presença de uma fonte de potência ativa nos sistemas fotovoltaicos, que permite, além da potência reativa, a injeção de potência ativa na rede. VSCs são utilizados como filtros ativos de harmônicos, na correção do fator de potência e níveis de tensão, o que viável a adesão dessas funções também pelos inversores fotovoltaicos [\(BLAZIC; PAPIC,](#page-71-3) [2008\)](#page-71-3).

Um VSC controla a potência reativa inserida na rede de acordo com a Figura [3](#page-30-0) onde, ignorando-se as perdas internas, o controle da potência reativa é realizado ao

se ajustar a amplitude da componente fundamental da tensão de saída *VMOD*, através da modulação. Quando *VMOD* é maior que *VCOMP* , o compensador gera reativos (Figura [3\(](#page-30-0)b)) e quando *VMOD* é menor que *VCOMP* o compensador absorve reativos [\(DIXON et al.,](#page-71-4) [2005\)](#page-71-4).

<span id="page-30-0"></span>Figura 3 – Operação de um VSC shunt conectado na rede. (a) Topologia do VSC. (b) Corrente e tensão do VSC gerando reativos *VMOD > VCOMP* . (c) Corrente e tensão do VSC absorvendo reativos *VMOD < VCOMP*

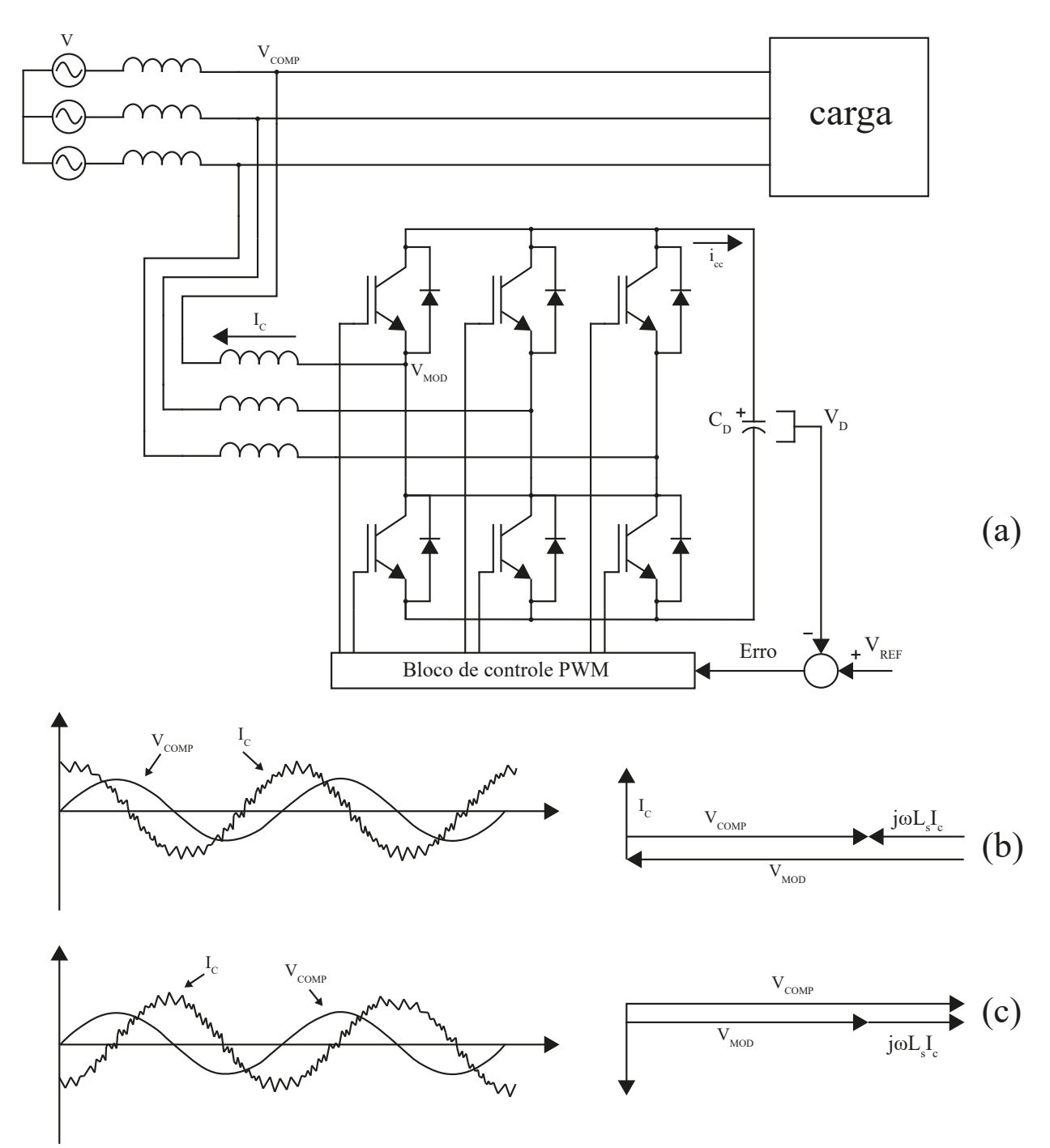

Fonte: Adaptado de [\(DIXON et al.,](#page-71-4) [2005\)](#page-71-4)

Dessa forma, o VVC utiliza essa funcionalidade dos inversores fotovoltaicos para realizar compensação de potência reativa *shunt*. A carga conectada na rede, usualmente indutiva, necessita de potência reativa, criando uma demanda no sistema e aumentando a corrente total circulando na rede. Ao fornecer a potência reativa próxima da carga, por meio do VVC, o carregamento total da linha diminui, reduzindo as perdas de energia e melhorando a tensão. Esse processo é ilustrado na Figura [4,](#page-31-0) onde é utilizada a tensão *V*<sup>2</sup> como referencia.

<span id="page-31-0"></span>Figura 4 – Compensação shunt de reativos em um sistema de distribuição radial. (a) Rede sem compensação. (b) Rede com compensação.

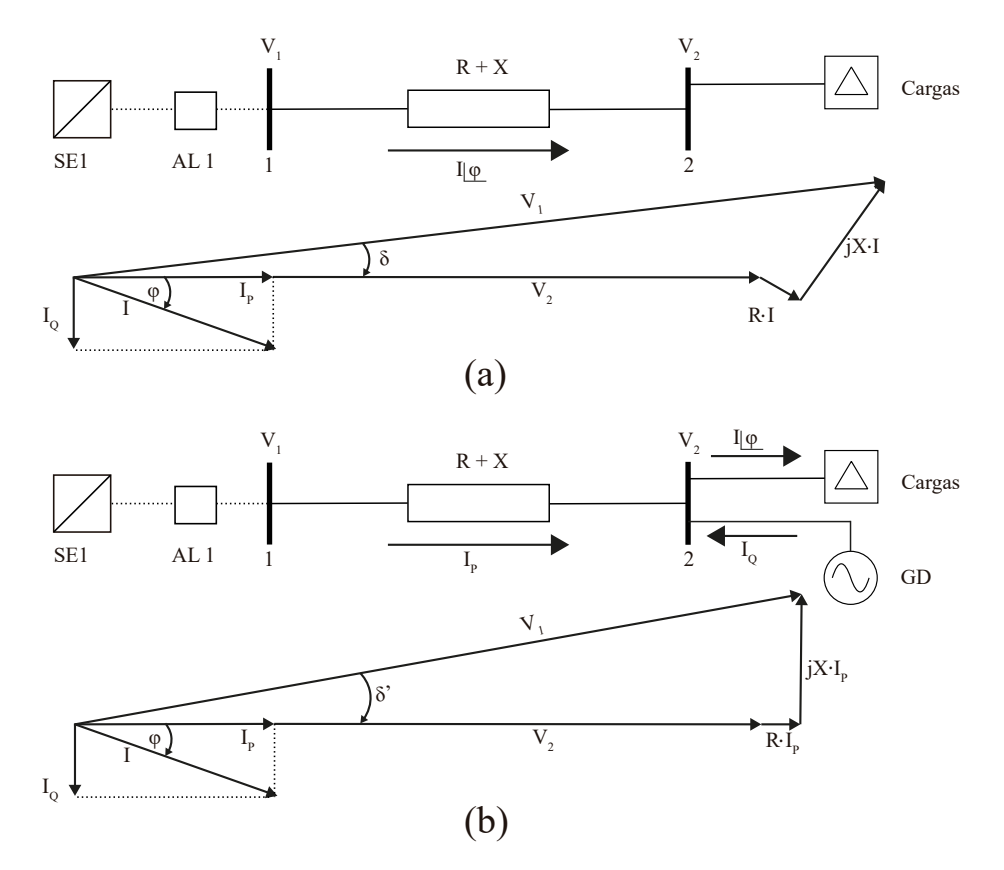

Fonte: Adaptado de [\(DIXON et al.,](#page-71-4) [2005\)](#page-71-4)

#### <span id="page-31-1"></span>**2.2.1 Histórico do Controle VVC**

O VVC vem sendo desenvolvido desde o final da década 1970, na busca por novas alternativas face ao aumento da demanda de energia e à crise global energética [\(TAYLOR,](#page-73-7) [2012\)](#page-73-7). Nesse sentido, desde esse período, a técnica passou por diversos avanços e soluções em áreas como: estrutura da rede, sistemas de comunicação e monitoramento inteligentes e nas tecnologias de construção dos equipamentos atuantes no sistema.

[Manbachi et al.](#page-72-6) [\(2017\)](#page-72-6) apresenta um quadro comparativo com a evolução histórica do VVC em gerações ao longo das décadas, conforme pode ser observado na Tabela [1.](#page-32-0)

<span id="page-32-0"></span>

| <b>Atributos</b>        | 1 <sup>a</sup> Geração | $2^{\mathrm{a}}$ Geração | 3 <sup>ª</sup> Geração | 4 <sup>a</sup> Geração | Futuro              |
|-------------------------|------------------------|--------------------------|------------------------|------------------------|---------------------|
|                         | $(1980 - 1990)$        | $(1990 - 1998)$          | $(1998 - 2008)$        | $(2008 - 2017)$        | Próximo             |
|                         |                        |                          |                        | Quase em tempo         | Dinâmico, com       |
| Perfil de Carga         | Estático               | Eestático                | Estático               | real, com dados        | dados desagregados  |
|                         |                        |                          |                        | agregados do AMI       | do AMI              |
|                         |                        |                          | Centralizado           | Distribuído            | Distribuído através |
| <b>Topologia</b>        | Local                  | Local                    | através do             | através de um          | de Agentes          |
|                         |                        |                          | <b>SCADA</b>           | Controle Local         | Inteligentes (IAs)  |
|                         |                        |                          |                        |                        | Trechos do          |
| Ativação do<br>Controle | Subestação             | Subestação               | Subestação             | Trechos do             | $alimentador +$     |
|                         |                        |                          |                        | Alimentador            | Controle ativo ao   |
|                         |                        |                          |                        |                        | cliente             |
| Componentes             | LTC/BC/RT              | OLTC/RT/BC               | OLTC/RT/BC             | OLTC/RT/BC             | OLT/RT/BC           |
| do VVC                  |                        |                          |                        |                        | CES/EV/DER          |
| Funções                 | Não apresenta          | Estudos de               | CVR.                   | CVR.                   | CVR integrado       |
| <b>Auxiliares</b>       |                        | <b>CVR</b>               | Independete            | Integrado              | $+$ DMS             |

Tabela 1 – Evolução do VVC ao longo das décadas

Dessa forma, a 1ª Geração do VVC adotava um perfil de carga estático, com topologia local e ativado na subestação a partir dos dispositivos OLTC (*On-Load TAP Changer*, sem o sistema *online*), BC e RT. Na 2ª Geração, além dos equipamentos citados, passou-se a utilizar o OLTC configurado *online*, para realizar tanto o VVC como estudos de Conservação de Redução de Tensão (CVR, do inglês *Conservation Voltage Reduction*).

Para a 3ª Geração, os perfis de carga, ativação do VVC e equipamentos de controle mantiveram-se os mesmos em relação à 2ª geração. Porém, passou-se a utilizar controle centralizado a partir do *Supervisory Control and Data Acquisition* (SCADA), além de de um CVR independente para execução das funções auxiliares. Na 4ª Geração os principais avanços foram na aquisição de dados, agora quase em tempo real e agregados à Infraestrutura Avançada de Medição (AMI, do inglês *Advanced Metering Infrastructure*), na topologia distribuída localmente e ativada ao longo dos trechos do alimentador e no uso de um CVR integrado na execução das funções auxiliares.

Para o futuro se espera uma modernização ainda maior nas redes, passando a utilizar novos equipamentos para controle como os EVs, Recursos Energéticos Distribuídos e *Community Energy Storage* (CES), em um sistema com perfil de carga dinâmico, com topologia de controle distribuída e acionamentos em diferentes pontos do alimentador, com possibilidade de reconfiguração da rede e de controle para os consumidores. Além disso, esperam-se avanços em tecnologias recentes e importantes como os Sistemas de Automação da Distribuição (DA, do inglês *Distribution Automation System*), de Gerenciamento de Distribuição (DMS, do inglês *Distribution Management System*) e de AMI.

#### <span id="page-33-0"></span>**2.2.2 Estruturas para Aplicação do VVC**

Os sistemas para implementação do VVC mais comumente encontrados em redes de distribuição são classificadas, segundo a literatura, como estruturas: locais, centralizadas, descentralizadas (ou distribuídas) e hierárquicas (ou híbridas) [\(BERGER; KRZYSZTOF,](#page-71-5) [2015;](#page-71-5) [BORLASE,](#page-71-6) [2017;](#page-71-6) [SHAHIDEHPOUR; WANG,](#page-73-8) [2004\)](#page-73-8).

De forma geral, cada uma dessas estruturas possuí características especificas e podem ter seu nível de atuação organizado de forma diferente, cabendo às concessionarias de energia investigarem qual método é o mais proveitoso, dado sua estrutura atual de rede e os objetivos a serem alcançados.

#### <span id="page-33-1"></span>**2.2.2.1 Controle Local**

Um controle local utiliza apenas medições de valores locais para a tomada de decisões, ou seja, opera de maneira individual, sem considerar os demais equipamentos presentes na rede [\(MERCER et al.,](#page-72-8) [2016\)](#page-72-8). Dessa forma, definem-se valores de forma *off-line* para o ajuste da tomada de decisão dos equipamentos. Esses valores, por serem pré-definidos, devem ser constantemente reajustados para o pior cenário operativo, exigindo um profundo conhecimento do sistema [\(MELLO et al.,](#page-72-0) [2018\)](#page-72-0).

Devido a fatores como rápido tempo de resposta, baixo custo e facilidade de implementação (não há necessidade de sistemas de comunicação e automação), esse tipo de controle é o mais utilizado comercialmente e bastante viável para estudos iniciais de uma tecnologia nova, como o VVC utilizando inversores fotovoltaicos. [\(ROYTELMAN;](#page-73-4) [GANESAN,](#page-73-4) [2000;](#page-73-4) [ZHU; LIU,](#page-73-9) [2015\)](#page-73-9).

Por operar *offline* o controle local pode continuar atuando em caso de falhas no controlador central e não precisa lidar com a a transmissão e processamento do alto volume de dados que outras estruturas de controle necessitam, podendo atuar de forma muito mais ágil às granes variações que a GD impõem na rede [\(LI et al.,](#page-72-4) [2020\)](#page-72-4). Em contrapartida, por visualizarem o sistema elétrico a partir de um único ponto independente, esse tipo de sistema pode estar sujeito a operações excessivas e conflitantes [\(MELLO et al.,](#page-72-0) [2018\)](#page-72-0).

Além disso, por ser o nível de controle mais "baixo"a estrutura do controle local pode ser expandida e adaptada de forma a fazer parte de uma nova topologia, como a hierárquica. A Figura [5](#page-34-0) ilustra um sistema de distribuição típico com a presença de equipamentos que podem utilizar controles locais.

<span id="page-34-0"></span>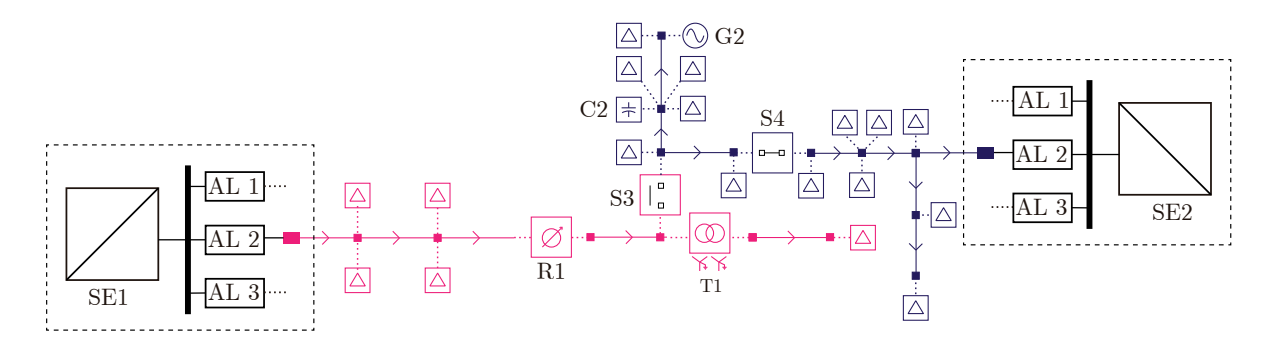

Figura 5 – Estrutura de um sistema de controle local.

Fonte: Adaptado de [\(MELLO et al.,](#page-72-0) [2018\)](#page-72-0)

#### <span id="page-34-2"></span>**2.2.2.2 Controle Descentralizado**

O controle descentralizado diz respeito a vários controladores locais comunicandose com um controlador central, localizado na subestação, que por sua vez é responsável pela tomada de decisões e controle dos ramos associados a subestação [\(BARAN; EL-MARKABI,](#page-70-9) [2007;](#page-70-9) [BRENNA et al.,](#page-71-7) [2012;](#page-71-7) [FARAG; EL-SAADANY; SEETHAPATHY,](#page-71-8) [2011;](#page-71-8) [VOVOS](#page-73-10) [et al.,](#page-73-10) [2007\)](#page-73-10).

Via canal de comunicação SCADA, os equipamentos transmitem informações de dados para o controle central na subestação, que possui um DMS para gestão do sistema. Conforme ilustrado na Figura [6,](#page-34-1) o controle central coordena as ações dos equipamentos distribuídos ao longo da rede.

Figura 6 – Estrutura de um sistema de controle descentralizado.

<span id="page-34-1"></span>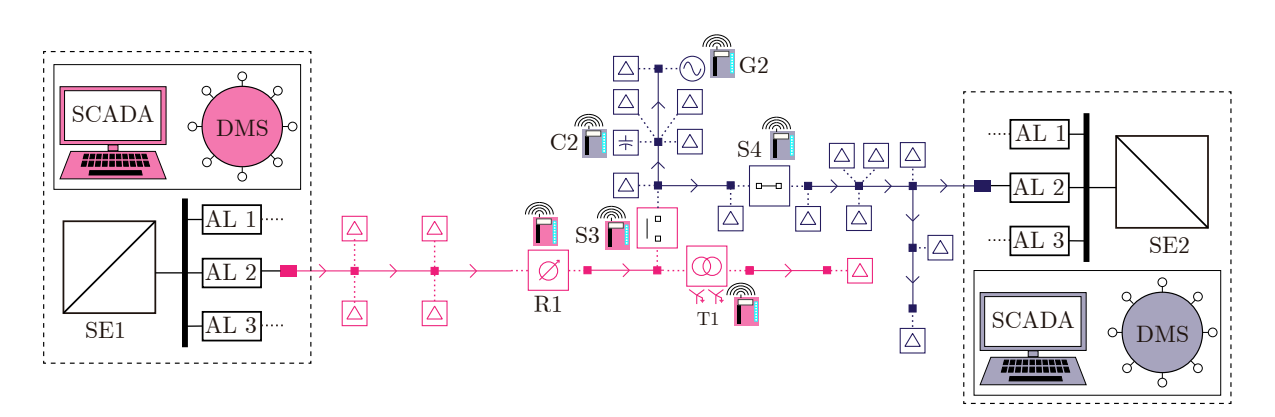

Fonte: Adaptado de [\(MELLO et al.,](#page-72-0) [2018\)](#page-72-0)

#### <span id="page-35-1"></span>**2.2.2.3 Controle Centralizado**

O controle centralizado assemelha-se ao descentralizado, utilizando também um DMS para o gerenciamento central, com a diferença de que o controle centralizado estendese por toda a rede da concessionária, não restringindo-se apenas a nível de uma subestação [\(AUGUGLIARO et al.,](#page-70-10) [2004;](#page-70-10) [CAPITANESCU; BILIBIN; RAMOS,](#page-71-9) [2013;](#page-71-9) [LIU; ZHANG;](#page-72-11) [QIU,](#page-72-11) [2002;](#page-72-11) [SHEN; BARAN,](#page-73-11) [2013\)](#page-73-11).

Dessa forma, o controle centralizado apresenta maior complexidade que os dois citados anteriormente, possibilitando a implementação de estratégias que necessitam de informação sobre toda a rede elétrica, como estratégias de reconfiguração, *self-healing* e de estimação de estado [\(ATANACKOVIC; DABIC,](#page-70-11) [2013;](#page-70-11) [BISERICA et al.,](#page-71-10) [2012;](#page-71-10) [GARCIA;](#page-71-11) [GRENARD,](#page-71-11) [2011\)](#page-71-11).

Devido ao alto volume de dados sendo transmitidos ao DMS, é um requerimento para esse tipo de implementação sistemas de comunicação de alta velocidade, com alta confiabilidade e tolerância a falhas [\(ZHANG; FLUECK; NGUYEN,](#page-73-12) [2015\)](#page-73-12). A Figura [7](#page-35-0) ilustra um sistema de controle centralizado em uma rede de distribuição.

<span id="page-35-0"></span>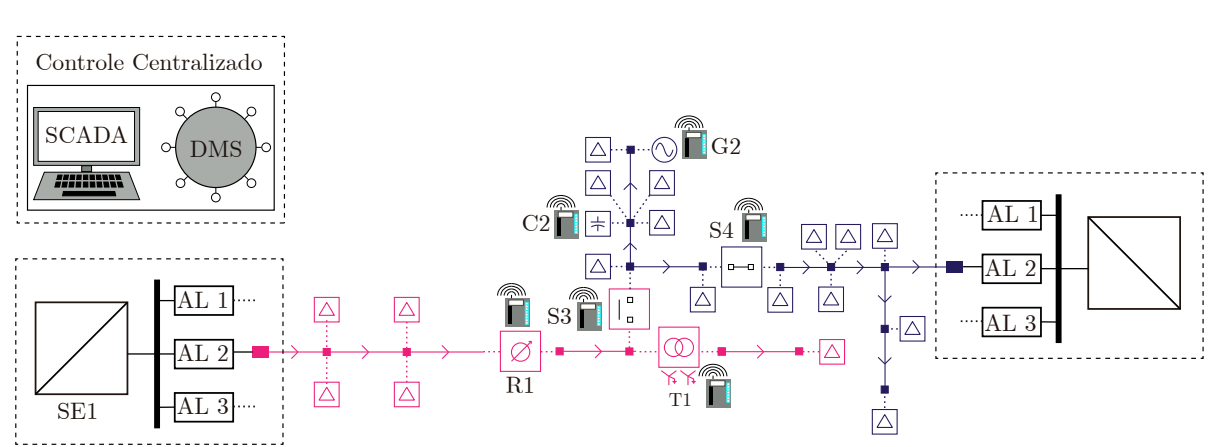

Figura 7 – Estrutura de um sistema de controle centralizado.

Fonte: Adaptado de [\(MELLO et al.,](#page-72-0) [2018\)](#page-72-0)

#### <span id="page-35-2"></span>**2.2.2.4 Controle Hierárquico**

O controle hierárquico (ou hibrido) é uma combinação de todas as técnicas citadas até então, aproveitando os benefícios de cada uma [\(BERGER; KRZYSZTOF,](#page-71-5) [2015;](#page-71-5) [BORLASE,](#page-71-6) [2017\)](#page-71-6). Nesse sentido, o modelo hierárquico tem como base a combinação de inteligencia nos elementos de campo (locais), na subestação (descentralizados), e na concessionária (centralizado) [\(MELLO et al.,](#page-72-0) [2018\)](#page-72-0).

A Figura [8](#page-36-0) exemplifica uma rede de distribuição com a implementação de um sistema hierárquico. Nesse tipo de estrutura, diferentes canais de comunicação podem ser
<span id="page-36-0"></span>aproveitados, sem depender de uma rede única como em outras estratégias. Portando, no caso de falhas no sistema de comunicação, os níveis mais baixos de controle podem continuar atuando devido sua capacidade de integração, fazendo com que falhas no sistema impactem áreas menores [\(BORLASE,](#page-71-0) [2017\)](#page-71-0).

As principais desvantagens dessa implementação são o aumento da complexidade e dos requerimentos de hardware e software para seu funcionamento completo.

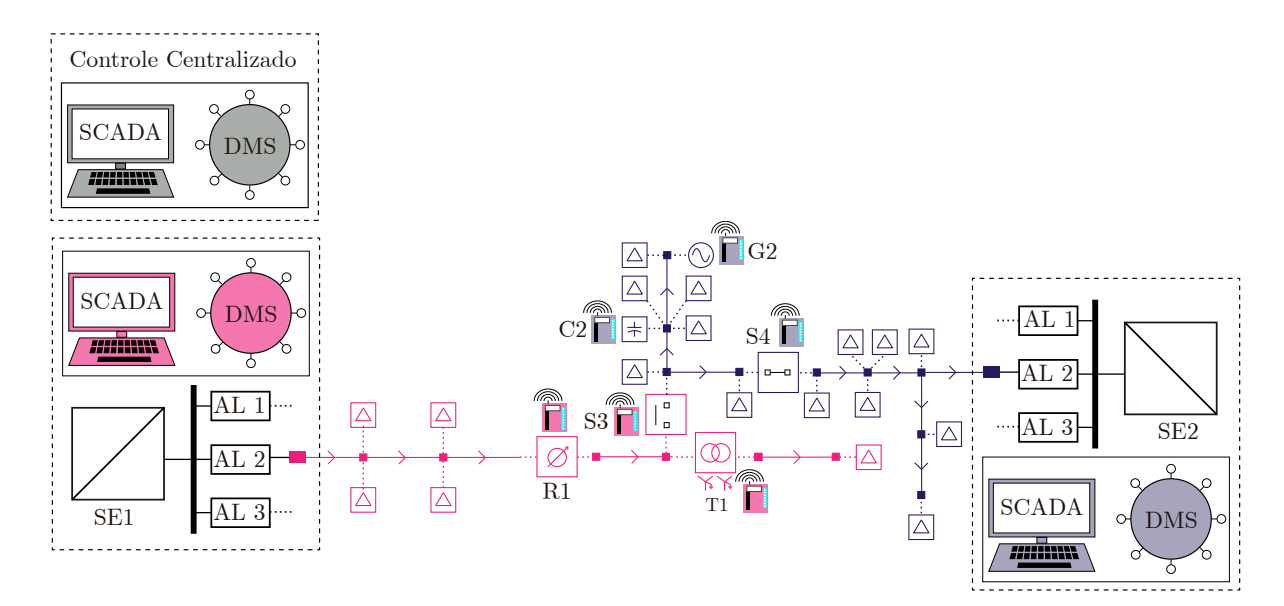

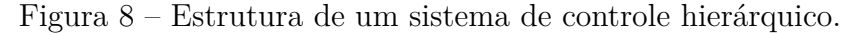

Fonte: Adaptado de [\(MELLO et al.,](#page-72-0) [2018\)](#page-72-0)

# **2.2.3 Normas Regulamentadoras**

Devido ao grande impacto da GD nas redes de distribuição, esse tipo de implementação está sujeita a várias regulamentações para a sua implementação, tanto no âmbito nacional quanto internacional. A norma regulamentadora brasileira, NBR 16149 de 2013, ainda é bastante defasada em relação a normas internacionais, de países com maior utilização de recursos energéticos distribuídos e por isso impõem algumas limitações na operação ideal do VVC.

# **2.2.3.1 NBR 16149**

A norma ABNT NBR 16149:2013 estabelece os padrões e os requisitos para a conexão de sistemas fotovoltaicos com a rede elétrica de distribuição. Essa norma define sistemas fotovoltaicos como "conjunto de elementos composto de gerador fotovoltaico, podendo incluir inversores, controladores de carga, dispositivos para controle, supervisão e proteção, armazenamento de energia elétrica, fiação, fundação e estrutura de suporte"[\(ABNT,](#page-70-0) [2014\)](#page-70-0).

<span id="page-37-1"></span>A norma define diferentes condições de operação para sistemas FV dependendo de sua potência nominal. Para sistemas com potência nominal menor ou igual a 3kW, o fator de potência deve ser igual a 1 ajustado em fábrica, com tolerância de trabalho na faixa de 0,98 indutivo até 0,98 capacitivo. Quanto a sistemas fotovoltaicos com potência nominal maior que 3kW e menor ou igual a 6kW, é estabelecido que os inversores podem operar tanto como definido para a faixa de potência anterior tanto quanto seguindo a curva da Figura [9](#page-37-0) com o FP ajustável de 0,95 indutivo até 0,95 capacitivo [\(ABNT,](#page-70-0) [2014\)](#page-70-0).

<span id="page-37-0"></span>Figura 9 – Curva do FP em função da potência ativa de saída para inversores com potência nominal entre 3kW e 6kW.

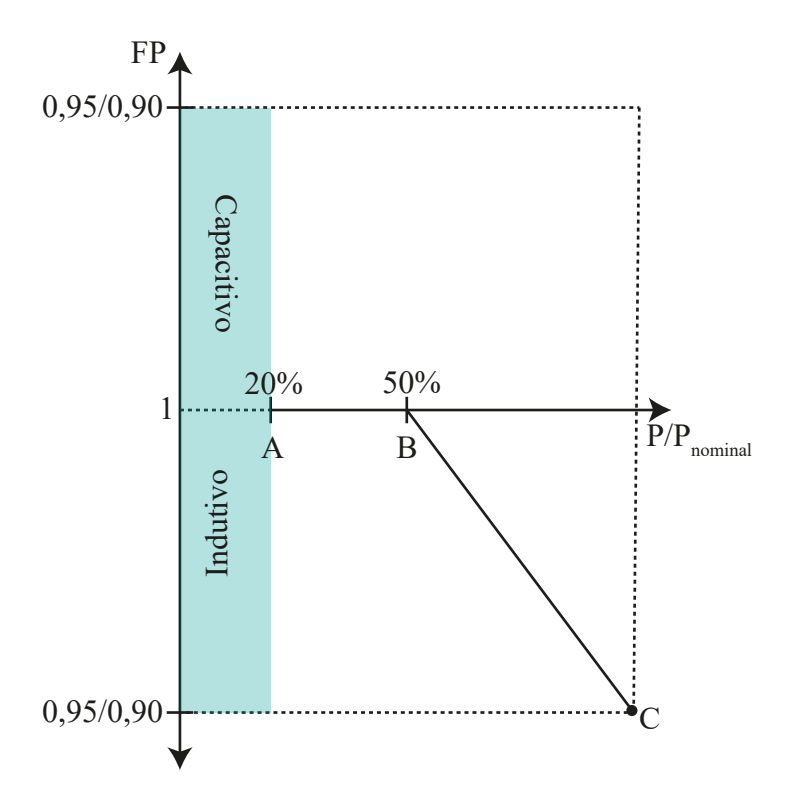

Fonte: Adaptado de [\(ABNT,](#page-70-0) [2014\)](#page-70-0)

A NBR 16149 ainda define que a curva da Figura [9](#page-37-0) só deve ser acionada quando a tensão ultrapassar a tensão de ativação, que pode ser ajustada entre 100% e 110% da tensão nominal da rede, sendo normalmente definida como 104%, valor ajustado em fábrica. Além disso, a curva só deve ser desabilitada quando a tensão retroceder a um nível abaixo da tensão de desativação, que pode ser ajustada entre 100% e 90%, sendo o valor padrão de fábrica 100%. Os valores A, B e C da Figura [9](#page-37-0) podem ser modificados pelo operador, para seguir a topologia de funcionamento de sua escolha [\(ABNT,](#page-70-0) [2014\)](#page-70-0).

Sistemas fotovoltaicos com potência nominal maior que 6kW podem operar com as condições do sistema de potência nominal inferior a 3kW, segundo a Figura [9](#page-37-0) com o FP ajustável entre 0,90 capacitivo a 0,90 indutivo ou seguindo a Figura [10](#page-38-0) [\(ABNT,](#page-70-0) [2014\)](#page-70-0), com a injeção/absorção de reativos possível apenas quando a potência ativa atingir 20% de <span id="page-38-2"></span>sua potência nominal e com fornecimento máximo de 43,58% da potência nominal como reativa.

<span id="page-38-0"></span>Figura 10 – Limites operacionais de injeção/demanda de potência reativa para sistemas com potência nominal superior a 6kW.

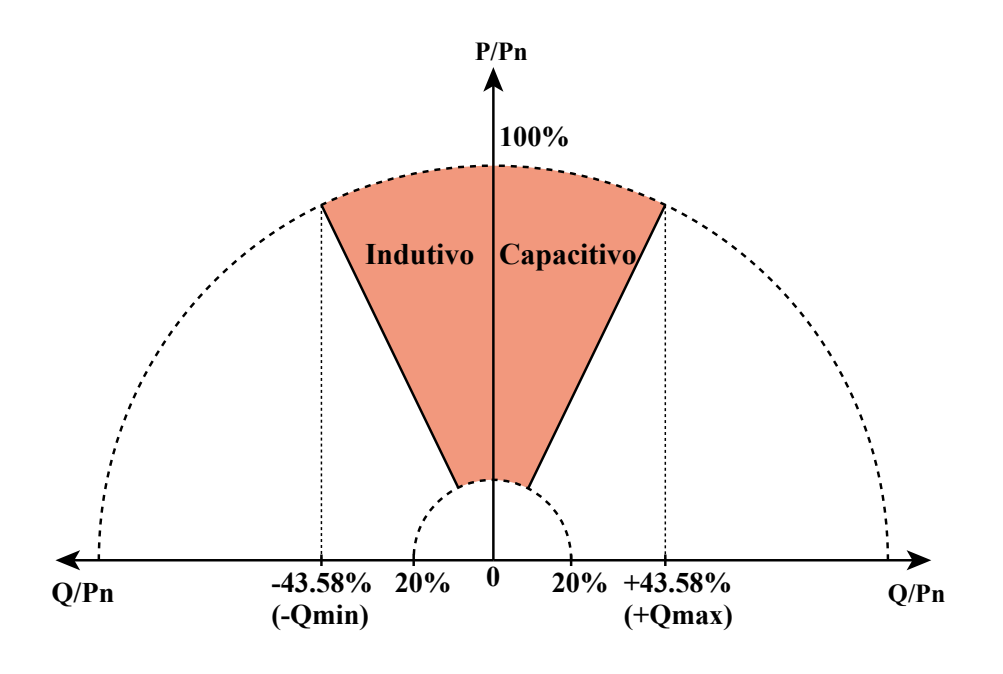

Fonte: Adaptado de [\(ABNT,](#page-70-0) [2014\)](#page-70-0)

O valor de 43.58% de potência reativa é obtido pela relação do triângulo de potências, ao se utilizar o ângulo de 25,84º, referente ao fator de potência máximo 0,9, e isolar a componente relativa a potência reativa no triângulo.

Outro aspecto relevante estabelecido pela norma é a operação do sistema quanto aos níveis de tensão da rede. Quando o sistema FV notar uma condição anormal de tensão ele deve cessar seu fornecimento de energia conforme o exposto na Tabela [2,](#page-38-1) atuando apenas quando a condição de tensão eficaz no ponto de conexão seja comprida.

Tabela 2 – Resposta às condições anormais de tensão

<span id="page-38-1"></span>

| Tensão no ponto comum de conexão<br>(% em relação à $V_{nominal}$ )               | Tempo máximo de desligamento |
|-----------------------------------------------------------------------------------|------------------------------|
| $V_{FV}80\%$                                                                      | 0.4s                         |
| $80\% < V_{FV} < 110\%$                                                           | Regime normal de operação    |
| $110\%~V_{FV}$                                                                    | 0.2s                         |
| $\Gamma_{\text{onto}}$ $\Lambda_{\text{dashed}}$ de $(\Lambda_{\text{RNT}}$ 2014) |                              |

Fonte: Adaptado de [\(ABNT,](#page-70-0) [2014\)](#page-70-0)

Assim sendo, é notável que ambos os fatores são bastante limitantes para a técnica do VVC, tendo em vista que, pela norma, apenas 43,58% da potência nominal do inversor pode ser utilizada para o VVC e durante um período muito curto de tempo, desperdiçando boa parte do potencial desses equipamentos para o controle de tensão.

Quanto aos níveis de tensão também ocorre outro problema claro onde, assim que a tensão desvia de valores ideias, cenário onde é desejável a atuação do sistema para a correção desse problema, a GDFV deve ser desligada por completo da rede, negando a possibilidade do controle atuar na correção ou atenuação da violação.

#### **3 METODOLOGIA**

Nesse capítulo é apresentada a metodologia proposta para implementação do VVC local a partir de inversores inteligentes. A formulação do problema é descrita assim como a arquitetura proposta para a rede, as etapas de solução do sistema, os critérios para a tomada de decisão e a modelagem do conjunto nos *softwares* OpenDSS e MATLAB.

#### **3.1 Formulação do Problema**

A inserção de GDFVs na rede de distribuição dificulta a operação de equipamentos convencionais e piora os níveis de tensão devido a reversão do fluxo de potência e a alta variação de irradiância durante o dia. Nesse sentido, é proposta uma metodologia local para implementação do VVC através das funcionalidades presentes nos *smart inverters* da GD.

Dessa forma, os controladores locais presentes no nível da GD realizam o gerenciamento da potência reativa de acordo com as medições locais e o ajuste da curva VVC pela controlador. Para o teste e simulação desse sistema ele será modelado através dos *sotfwares* OpenDSS e MATLAB.

### **3.2 Arquitetura Proposta**

A arquitetura proposta divide o problema três etapas sendo elas: (i) Obtenção dos dados da rede pelos controladores dos *smart inverters*, (ii) Verificação da necessidade de acionamento do controle e (iii) atuação do controle, caso necessário. Essas três etapas são simuladas pelo *software* OpenDSS, com uma quarta etapa adicional, onde são extraídos os dados de potência, tensão e posição dos objetos atualizados da rede para fins de análise. Esse processo, apesar de não necessário, pode ser presente em uma rede de distribuição real também, a depender do nível de informação e comunicação presente no sistema.

O algoritmo que simula esse sistema foi desenvolvido através da integração dos *softwares* MATLAB e OpenDSS. O OpenDSS modela a rede de distribuição e executa o fluxo de potência, obtendo as variáveis elétricas e posições atuais dos equipamentos, como um sistema SCADA. O *software* MATLAB, por sua vez, emula o DMS, obtendo os dados do sistema e os formatando para análise. Em diferentes arquiteturas de controle, como o hierárquico ou centralizado, o MATLAB ainda pode ser utilizado para tomada de decisões e atualizar o ajuste dos equipamentos na rede modelada pelo OpenDSS.

Esses dois *softwares* interagem via uma *Component Object Model Interface* (interface COM), a qual permite a comunicação entre processos dos dois *softwares*, a criação dinâmica de objetos e a implementação dos métodos da interface. A Figura [11](#page-41-0) ilustra a integração entre os dois *softwares*.

<span id="page-41-2"></span><span id="page-41-0"></span>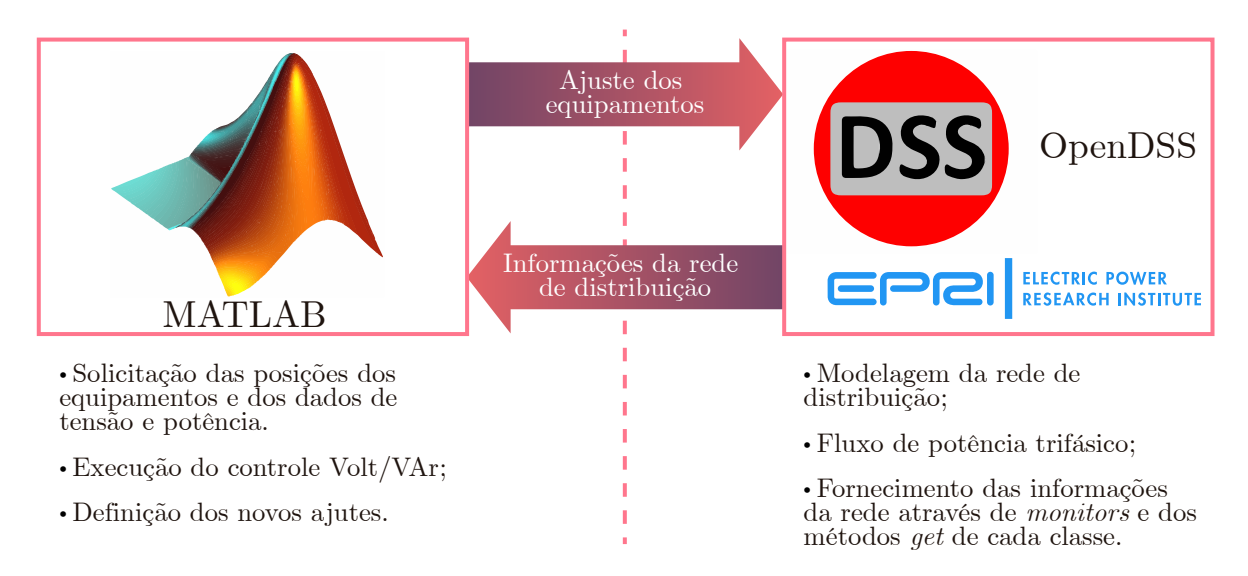

Figura 11 – Integração entre os *softwares* MATLAB e OpenDSS.

Fonte: Adaptado de [\(MELLO et al.,](#page-72-0) [2018\)](#page-72-0)

Utilizando o modo *daily* do OpenDSS é possível realizar a simulação de uma rede de distribuição operando dessa forma durante qualquer período de tempo, com a periodicidade de resoluções em horas, minutos ou segundos, contanto que sejam fornecidos dados adequados para o *software* desempenhar a simulação. Para esse trabalho, será adotado o período de um dia, com soluções a cada minuto.

# **3.2.1 Modelagem do Sistema Fotovoltaico no OpenDSS**

O OpenDSS modela o módulo fotovoltaico assim como o inversor que conecta o mesmo na rede através do elemento *PVSystem* exibido na Figura [12.](#page-41-1) O OpenDSS assume que o inversor é capaz de encontrar o ponto de máxima potência do painel rapidamente, permitindo simulações diárias com espaços de tempo pequenos, como em segundos.

<span id="page-41-1"></span>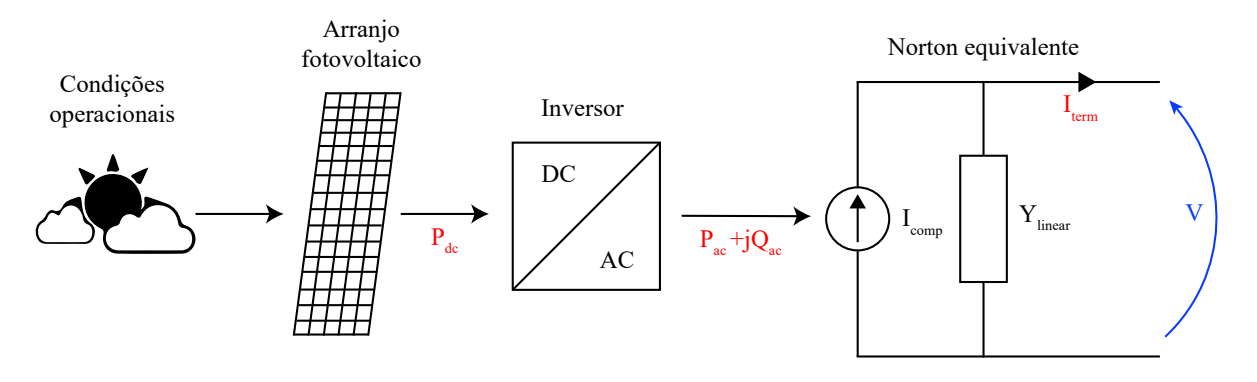

Figura 12 – Diagrama de blocos do elemento *PVSystem* do OpenDSS.

Fonte: Adaptado de [\(EPRI,](#page-71-1) [2020a\)](#page-71-1).

O OpenDSS possui uma interface de texto básica e se baseia em uma linguagem de *script* própria. As propriedades do elemento *PVSystem* que podem ser definidas no OpenDSS são divididas em três categorias distintas: (1) propriedades do arranjo fotovoltaico; (2) propriedades do inversor; (3) propriedades das condições operacionais.

As propriedades do arranjo fotovoltaico podem ser definidas como as seguintes:

- *Pmpp:* A máxima potência nominal do arranjo fotovoltaico, em *kW*, para uma irradiância de 1*kW/m*<sup>2</sup> e uma temperatura especificada pelo usuário. A propriedade *P-TCurve* deve ser definida relativamente a esta temperatura;
- *P-TCurve:* Curva do fator de correção do arranjo fotovoltaico em função da sua temperatura. Esse fator deve ser definido como 1.0 para a temperatura no qual *Pmpp* é definido, de forma que os paineis gerem sua máxima potência nesse exato ponto.

As propriedades do inversor relevantes para esse trabalho podem ser definidas como as seguintes:

- *kVA:* Potência aparente nominal do inversor em *kV A*.
- *kV:* Tensão nominal, em kV, para o elemento *PVSystem*. Deve ser definida de acordo com seu tipo de conexão;
- *Phases:* Número de fases do elemento *PVSystem*;
- *bus1:* Barra de conexão do elemento *PVSystem*;
- *conn:* Tipo de conexão do elemento *PVSystem* na rede;
- *%Pmpp:* Limite superior para a potência ativa de saída do inversor, definido como um percentual de *Pmpp*;
- *VarFollowInverter:* Variável booleana que define se o inversor pode operar, entregando ou absorvendo reativos da rede, mesmo quando o arranjo fotovoltaico não provém nenhuma potência ativa para a rede;
- *WattPriority:* Variável booleana que define se o inversor deve priorizar a potência ativa ou reativa quando sua potência nominal, em kVA, é excedida;
- *%PminNoVars:* Definido como uma porcentagem de *Pmpp*. Valor mínimo de petênia ativa que deve ser atingido para que o inversor passe a fornecer potência reativa para a rede;
- *EffCurve:* Curva de eficiência do inversor. Essa curva caracteriza a variação na eficiência do inversor como uma função da potência do arranjo fotovoltaico, *Pdc*, em valores por unidade da potência nominal total do equipamento.

As propriedades das condições operacionais relevantes para esse trabalho podem ser defindas como as seguintes:

- *irradiance:* Valor base de irradiância, em *kW/m*<sup>2</sup> para simulação;
- *daily:* Curva diária de irradiância, definida em valores por unidade relativos ao valor da propriedade *irradiance*;
- *Tshape:* Curva de temperatura, em °C, do arranjo fotovoltaico durante o tempo de simulação do sistema.

<span id="page-43-0"></span>Com essas propriedades definidas, a potência de saída do arranjo fotovoltaico pode ser definida pela Equação [3.1.](#page-43-0)

$$
P_{dc}[t] = Pmpp \times irradiância \times irradiância[t] \times PTCurve(Temperatura[t]) \qquad (3.1)
$$

Onde *Pmpp* representa o valor da propriedade *Pmpp* do arranjo, *irradiância* o valor base de irradiância, em  $kW/m^2$ , *irradiância*<sup>[t]</sup> o valor atual de irradiância no instante de tempo t, *Temperatura[t]* o valor da temperatura para o instante de tempo t e *PTCurve(Temperatura[t])* o valor do fator de correção do arranjo para a temperatura *Temperatura[t]*. Dessa forma, a potência de saída do inversor para esse modelo pode ser calculado pela Equação [3.2.](#page-43-1)

<span id="page-43-1"></span>
$$
P_{ac}[t] = \begin{cases} 0, & \text{se o estado do inversor for desligado} \\ P_{LimitMax[t]}, & \text{se } P_{dc}[t] \times EffCurve \ge P_{LimitMax[t]} \\ P_{dc}[t] \times EffCurve, & \text{caso contrário} \end{cases}
$$
(3.2)

Onde *PLimitM in*[*t*] é dado pela Equação [3.3:](#page-43-2)

<span id="page-43-2"></span>
$$
P_{LimitMax[t]} = \frac{\%Pmp \times Pmp}{100} \tag{3.3}
$$

Vale ressaltar que alguma simplificações são consideradas no desenvolvimento desse modelo, como a adoção de uma única curva de eficiência para todas as faixas de tensão do arranjo fotovoltaico e o uso de uma relação linear entre a potência ativa de saída do sistema fotovoltaico e a irradiância. Essas simplificações são tomadas pelo OpenDSS de um ponto de vista de otimização na solução do fluxo de potência, sem causar grandes alterações na fidelidade do modelo.

#### **3.2.2 Modelagem do VVC**

As funcionalidades dos inversores modelados no OpenDSS são divididas em dois grupos. O primeiro consiste nas funcionalidades do elemento *PVSystem* em si, descritas na seção anterior, e as outras modeladas pelo elemento *InvControl*, que serão descritas a seguir.

Essa distinção é feita devido a natureza das duas funcionalidades do ponto de vista do *software*. As funções do primeiro grupo, *PVSystem*, são capazes de alterar o valor da potência de saída do elemento PC sem necessidade de resultados do fluxo de potência anteriores e, portanto, precisam apenas de uma iteração no *loop* de controle.

Por outro lado, as funções do segundo grupo precisam de um resultado do fluxo de potência inicial, para checar se é ou não necessário realizar sua ação (mudar a potência de saída do elemento PC) e portanto são realizadas dentro do *loop* de controle.

As propriedades relevantes para esse trabalho do objeto *InvControl* são descritas a seguir:

- *DERList:* Lista de elementos *PVSystem* controlados pelo *InvControl* definido;
- *mode:* Modo de atuação do controlador para os elementos descritos em *DERlist*. Configurado como *VOLTVAR*;
- *voltage\_curvex\_ref:* Valor base de tensão utilizado para calcular os pontos de referência no eixo X na *vvc\_curve1*. Configurado como *rated* para que seja utilizada a tensão nominal do *PVSystem*;
- *VoltageChangeTolerance:* Valor de tolerância, em *pu*, para convergência do *loop* de controle. Esse valor é comparado com a diferença entre a tensão monitorada, em *pu* da iteração de controle atual com a anterior;
- *RefReactivePower:* Valor base de potência para calcular os pontos de referência no eixo Y da *vvc\_curve1*. Configurado como *VARAVAL* para que seja considerada a potência reativa máxima disponível ao *PVSystem*;
- *VarChangeTolerance:* Valor de tolerância, em *pu*, para convergência do *loop* de controle. Esse valor é comparado com a diferença entre a potência reativa de saída, em *pu*, da iteração atual com a anterior;
- *deltaQ\_factor:* Mudança máxima, em *pu*, entre a potência de saída atual e a anterior, durante cada iteração de controle;
- *vvc\_curve1:* Curva de operação da função *VOLTAR* do *INVControl*. A curva definida aqui pode ser visualizada na Figura [15;](#page-49-0)

# **3.2.3 Etapas de Execução do Algoritmo VVC**

O algoritmo desenvolvido para execução das etapas expostas a seguir cumpre a lógica do fluxograma da Figura [13,](#page-45-0) passando por cada um desses etapas em toda interação.

<span id="page-45-1"></span><span id="page-45-0"></span>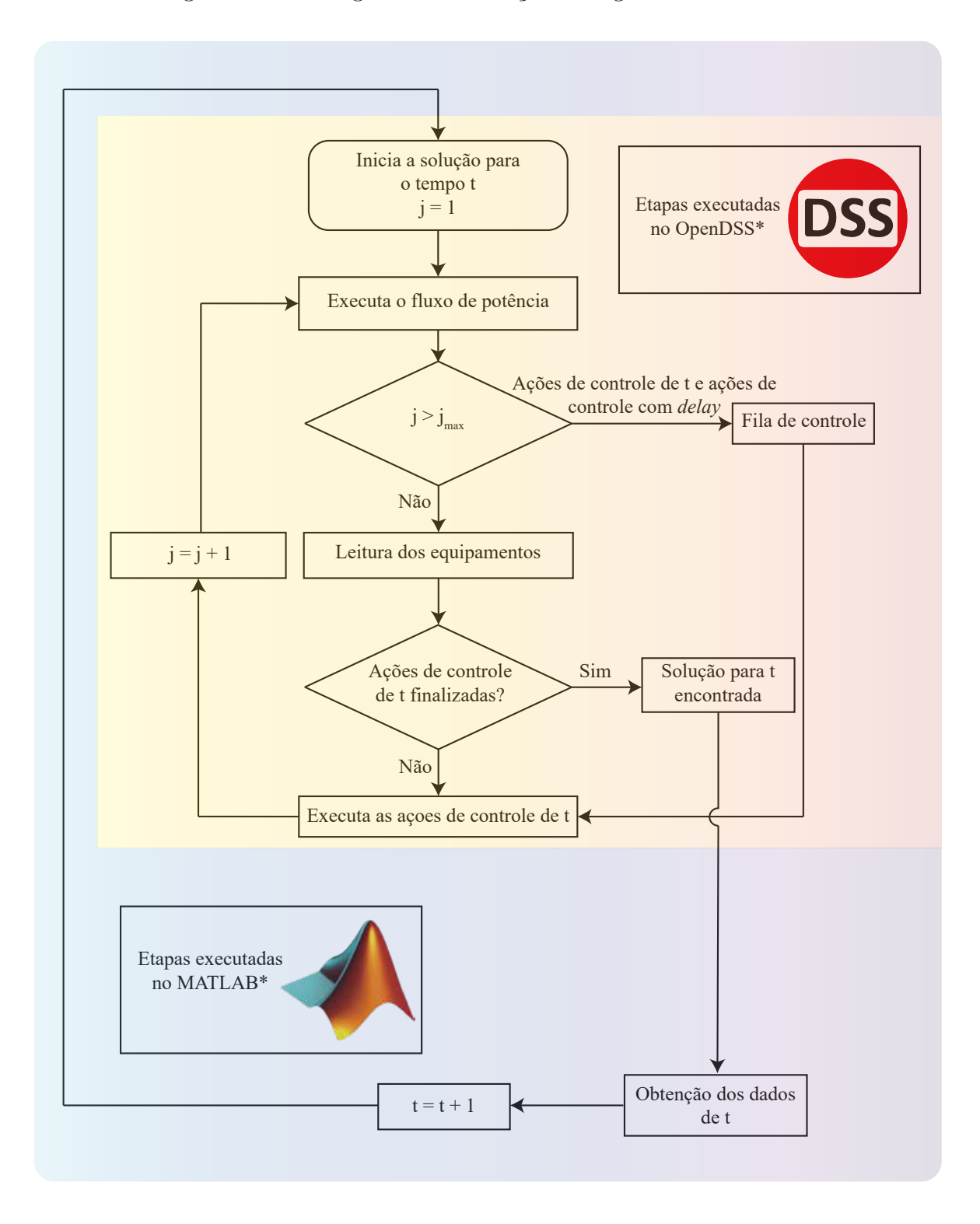

Figura 13 – Fluxograma de execução do algoritmo VVC local.

Fonte: Adaptado de [\(EPRI,](#page-71-1) [2020a\)](#page-71-1)

### <span id="page-46-1"></span>**3.2.3.1 Etapa 1: Execução do Fluxo de Potência**

O OpenDSS utiliza a modelagem de admitância nodal para simulação do circuito de uma rede de distribuição, conforme ilustrado na Figura [14.](#page-46-0) Uma matriz de admitâncias primitiva, *Yprim* é construída pelo *software* para cada elemento do modelo. Essas matrizes menores são utilizadas para construir a matriz de admitâncias principal do sistema *Ysis* que compões toda a rede.

<span id="page-46-0"></span>Figura 14 – Modelo de admitância nodal utilizado pelo OpenDSS para o calculo do fluxo de potência.

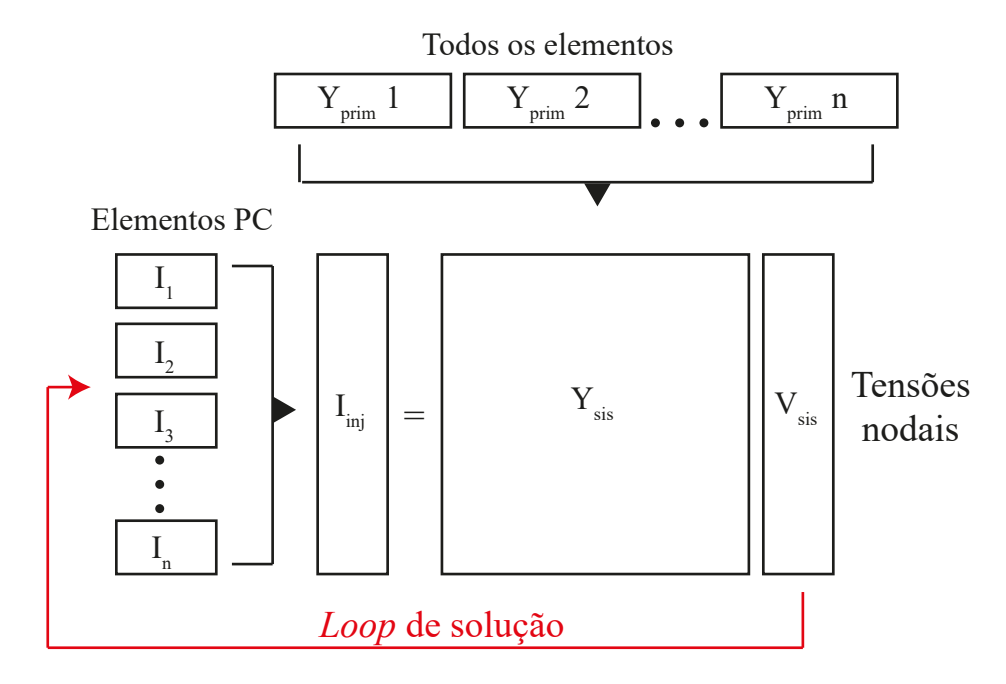

Fonte: Adaptado de [\(EPRI,](#page-71-2) [2020b\)](#page-71-2)

Para o calculo do fluxo de potência, um chute inicial da tensão *Vsis* é obtido ao realizar o calculo direto *I* = *YsisVsis*, para isso, cargas e geradores são modelados pelos seus equivalentes lineares, sem correntes de injeção, e obtém-se os valores primários para o calculo. O fluxo de potência se inicia ao passar a considerar as correntes de injeção de todos os elementos de conversão de potência (PC, do inglês *Power Conversion*) e adicionando-as na posição correta do vetor *Iinj* conforme a Figura [14.](#page-46-0) O conjunto de equações é então solucionado para se obter um novo chute no valor das tensões até o critério para convergir ser atingido.

Há vários métodos distintos para solucionar o grupo de equações não-lineares obtido, sendo o mais comumente utilizado pelo OpenDSS o método do ponto fixo, que pode ser descrito pela Equação [3.4,](#page-47-0) onde *V<sup>n</sup>*+1 é a matriz tensões do sistema sendo calculada para a iteração atual, *Ysis* a matriz de admitâncias da rede e *Iinj* (*Vn*) é a matriz não linear de correntes de injeção ou compensação dos elementos PC do circuito em função das <span id="page-47-3"></span><span id="page-47-0"></span>tensões  $(V_n)$ .

$$
V_{n+1} = [Y_{sis}]^{-1} I_{inj}(V_n) \qquad \text{n} = 0, 1, 2, \dots \text{ até convergir} \tag{3.4}
$$

Ao se realizar simulações no modo *daily* o OpenDSS utiliza a solução do período de tempo anterior como ponto inicial para o próximo, o que acelera muito a solução nesse modo onde o fluxo de potência é calculado muitas vezes. As iterações de controle são realizadas fora desse *loop*, o que significa que o fluxo de potência converge antes de conferir se são necessárias ações de controle e então elas são executadas. Conforme a Figura [13,](#page-45-0) o controle é executado em uma ordem, operando instantaneamente ou esperando um tempo de *delay* conforme ele for configurado para cada equipamento [\(EPRI,](#page-71-2) [2020b\)](#page-71-2).

### **3.2.3.2 Etapa 2: Leitura dos Equipamentos**

O OpenDSS modela seus elementos de controle separadamente dos elementos de potência, permitindo maior flexibilidade na simulação além de apresentar maior semelhança com um caso real. Dessa forma, as unidades de controle utilizam a função interna do OpenDSS *sampling* para obtenção dos dados da memória do programa e realizar a tomada de decisão a cada iteração [\(EPRI,](#page-71-2) [2020b\)](#page-71-2).

<span id="page-47-1"></span>Assim sendo, seja uma iteração de controle *j*, a ação se inicia com o *InvControl* obtendo as tensões nodais do elemento controlado. Para um *PVSystem* trifásico, são obtidas tensões na forma da Equação [3.5.](#page-47-1)

$$
[V_{mon_1}[t]_j, V_{mon_2}[t]_j, V_{mon_3}[t]_j]
$$
\n(3.5)

Após isso, a tensão *Vmon*[*t*]*<sup>j</sup>* obtida é passada para valores por unidade, de forma a ser compatível com a curva VVC definida, em *pu*. Esse processo é ditado pela propriedade *voltage\_curvex\_ref* do *InvControl*. Para o caso dessa propriedade ser definida como *rated*, esse calculo é realizado de acordo com a Equação [3.6,](#page-47-2) onde *Velementbase* [*t*]*<sup>j</sup>* representa a tensão nominal do elemento sendo controlado.

$$
v_{mon}[t]_j = \frac{V_{mon}[t]_j}{V_{element_{base}}[t]_j}
$$
\n(3.6)

# <span id="page-47-2"></span>**3.2.3.3 Etapa 3: Verificação dos Critérios de Convergência**

Neste passo os níveis de tensão obtidos na etapa anterior são analisados pelos respectivos controladores locais para verificar se eles devem atuar ou não. Se o critério de convergência é atingido, nenhuma ação de controle é enviada a fila de controle da atual iteração *j*. Entretanto, para a primeira iteração, *j* = 1, a ação é sempre enviada, logo os critérios a seguir só são validos para *j >* 1.

<span id="page-48-0"></span>O critério de convergência de tensão é dado pela Equação [3.7,](#page-48-0) onde se compara a tensão monitorada, em *pu*, entre as iterações de controle *j* e *j* − 1, com *ξ<sup>v</sup>* representando o valor definido na propriedade *VoltageChangeTolerance* do *InvControl*.

$$
v_{mon}[t]_j - v_{mon}[t]_{j-1} < \xi_v \tag{3.7}
$$

<span id="page-48-1"></span>O critério de convergência para a potência reativa é dado pelas Equações [\(3.8\)](#page-48-1)- [\(3.9\)](#page-48-2), onde a potência reativa de saída desejada, em *pu*, *qDend*[*t*]*<sup>j</sup>* , e a potência reativa de saída atual, para a iteração *j* são comparadas.

$$
\left| q_{Dent}[t]_j - \frac{Q_{ac}[t]_j}{Q_{base}[t]_{j-1}} \right| < \xi_q \qquad \text{se } Q_{base}[t]_{j-1} \ge 0 \tag{3.8}
$$

$$
\left| q_{Dent}[t]_j - \frac{Q_{ac}[t]_j}{Q_{base_{neg}}[t]_{j-1}} \right| < \xi_q \qquad \text{se } Q_{base}[t]_{j-1} < 0 \tag{3.9}
$$

<span id="page-48-2"></span>Onde *ξ<sup>q</sup>* corresponde a tolerância definida na propriedade *VarChangeTolerance*, *Qbase*[*t*]*j*−<sup>1</sup> e *Qbaseneg* [*t*]*j*−<sup>1</sup> são os valores da potência reativa de referência e serão definidos a seguir, assim como *qDent*[*t*]*<sup>j</sup>* .

O sistema converge se não houver nenhuma iteração na fila de controle para o período de tempo *t*. Caso contrario, o processos segue para a Etapa 3.

#### **3.2.3.4 Etapa 4: Acionamento do Controlador**

Essa etapa se inicia definindo os valores de referência para potência reativa na curva VVC. Diferentemente da tensão, que é fixa, essa etapa precisa ser realizada durante cada iteração, pois os valores *Qbase*[*t*]*j*−<sup>1</sup> e *Qbaseneg* [*t*]*j*−<sup>1</sup> mudam de acordo com a potência disponível no inversor.

<span id="page-48-3"></span>Dessa forma, essa definição varia de acordo com a propriedade *RefReactivePower*, e é definida pela Equação [3.10](#page-48-3) para configuração do *InvControl* no modo *VARAVAL*.

$$
Q_{base}[t]_{j-1} = Q_{base_{neg}}[t]_{j-1} = \sqrt{kVA^2 - P_{ac}^2[t]_j}
$$
(3.10)

O próximo passo é o calculo da potência de saída desejada, *qDfun*[*t*]*<sup>j</sup>* , de acordo com a curva Volt/VAr provida ao controlador. Dessa forma, a tensão monitorada *vmon*[*t*]*<sup>j</sup>* é aplicada na curva definida pela propriedade *vvc\_curve1* para obtenção do valor de *qDfun*[*t*]*<sup>j</sup>* . Esse processo pode ser descrito pela Equação [3.11](#page-48-4) onde a Figura [15](#page-49-0) exibe a curva Volt/VAr utilizada nos controladores desse trabalho.

$$
q_{Dfun}[t]_j = f_{vv}(v_{mon}[t]_j)
$$
\n
$$
(3.11)
$$

<span id="page-48-4"></span>Dessa forma, para níveis de tensão menores que  $V_1$ , o inversor irá começar a fornecer potência reativa capacitiva para a rede elétrica, gradualmente crescendo o valor de potência fornecido até o momento que a tensão *V<sup>m</sup>*í*<sup>n</sup>* é atingida. Neste ponto, a injeção

<span id="page-49-2"></span><span id="page-49-0"></span>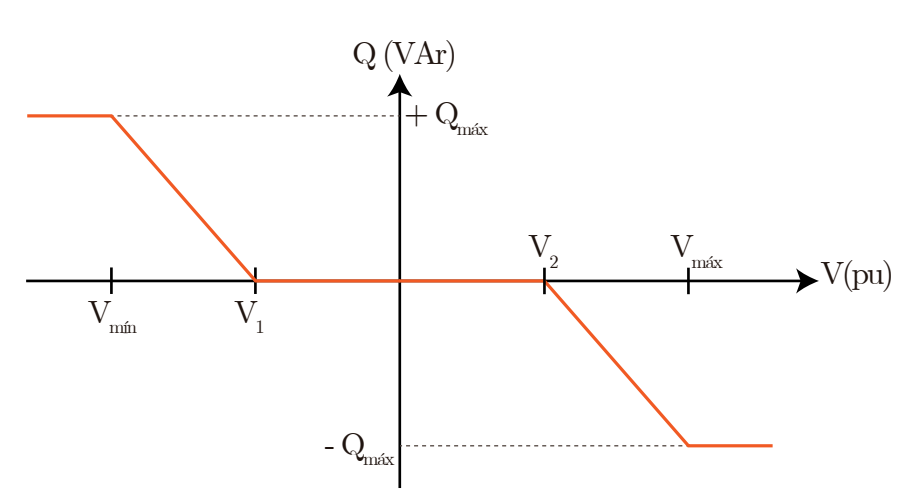

Figura 15 – Curva operacional do VVC.

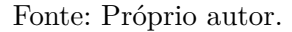

máxima de potência reativa é atingida, seguindo os critérios estabelecidos anteriormente. Analogamente, o mesmo ocorre quando a tensão cresce acima de *V*2, com a diferença que, dessa vez, a potência reativa é absorvida da rede elétrica, com o objetivo de diminuir a tensão no barramento.

Esse processo procura corrigir as violações de tensão, tentando manter a tensão do sistema dentro dos níveis mais adequados possíveis. Por esse motivo, a região entre *V*<sup>1</sup> e *V*<sup>2</sup> é chamada de banda morta, pois já representa essa faixa adequada de tensões e, portanto, dispensa a operação do controle. A Tabela [3](#page-49-1) exibe um resumo dos valores de ajuste para cada ponto notável na curva do VVC utilizados nesse trabalho e presentes na Figura [15.](#page-49-0)

| Variável da curva VVC | Valor         |
|-----------------------|---------------|
| $Q_{\text{max}}$      | $S_{(t)disp}$ |
| $V_{min}$             | $0,95$ pu     |
| $V_1$                 | $0.98$ pu     |
| $V_2$                 | $1,02$ ou     |
| $V_{m$ á r            | $1,05$ pu     |

<span id="page-49-1"></span>Tabela 3 – Valores dos pontos importantes da curva VVC.

Apesar de no Brasil o limite inferior de tensão para redes de distribuição, seguindo o módulo 8 do PRODIST - Procedimentos de Distribuição de Energia Elétrica no Sistema Elétrico Nacional da ANEEL, ser 0,92, o valor de 0,95 para *V<sup>m</sup>*í*<sup>n</sup>* foi escolhido por seguir metodologias já utilizadas em outros trabalhos na área, além de ser um limite comum em normas internacionais [\(ANEEL,](#page-70-1) [2018\)](#page-70-1).

Em seguida, são conferidos os limites operacionais do inversor, para que a simulação não desrespeite as capacidades físicas de um equipamento real. Para isso, é definido um

<span id="page-50-0"></span>valor máximo de potência reativa, *qDlim*[*t*]*<sup>j</sup>* , ao qual o controle não pode passar. Para o *InvControl* configurado no modo *VARAVAL*, *qDlim*[*t*]*<sup>j</sup>* é definido pela Equação [3.12.](#page-50-0)

$$
q_{Dlim}[t]_j = \begin{cases} \frac{|Q_{Limit}[t]_j|}{Q_{base}[t]_j}, & \text{se } q_{Dope}[t]_j > 0\\ \frac{|Q_{Limit_{neg}}[t]_j|}{Q_{base_{neg}}[t]_j}, & \text{se } q_{Dope}[t]_j < 0 \end{cases} \tag{3.12}
$$

<span id="page-50-1"></span>Onde |*QLimit*[*t*]| e |*QLimitneg* [*t*]| são descritos pela Equação [3.13.](#page-50-1)

$$
|Q_{Limit}[t]_j| = |Q_{Limit_{neg}}[t]_j| = \begin{cases} 0, & \text{se } P_{ac}[t] < P_{min} \\ kVA, & \text{caso contrário} \end{cases} \tag{3.13}
$$

Sendo:

- $P_{min} = \frac{\% P_{min} N_{o} V_{ars} \times P_{mpp}}{100}$
- $kVA =$  Potência nominal do inversor.

<span id="page-50-2"></span>Finalmente, o limite de potência definido é considerado na potência reativa desejada do inversor, seguindo a Equação [3.14.](#page-50-2)

$$
q_{Dend}[t]_j = min(q_{Dfun}[t]_j, q_{Dlim}[t]_j) \times sinal(q_{Dfun}[t]_j)
$$
\n(3.14)

Esse valor, entretanto, não é diretamente utilizado para definir os novos valores de potência do *PVSystem*, para se evitar instabilidades no processo de convergência. Dessa forma, a Equação [3.15](#page-50-3) apresenta o valor, em *kV Ar* da potência reativa desejada, a qual será utilizada para atualizar os valores do elemento controlado, onde ∆*Q* corresponde ao valor da propriedade *deltaQ\_factor*.

$$
Q_{Desired}[t]_j = Q_{ac}[t]_J + (q_{Dend}[t]_j \times Q_{base}[t]_j - Q_{ac}[t]_j) \times \Delta Q \tag{3.15}
$$

<span id="page-50-3"></span>Após isso o fluxo de potência é calculado novamente, porém com o valor atualizado de *QDesired* para a potência reativa de saída do *PVSystem* sendo controlado.

# **3.2.3.5 Etapa : Obtenção dos Dados de Rede**

O OpenDSS possui diversos modos para obtenção dos resultados de simulação como os elementos *Meter*, que simulam um medidor de energia, e *Monitor*, que opera como um monitor de potência simples. Além disso, ao se utilizar a interface COM, novas possibilidades surgem, com a possibilidade de se acessar os objetos e métodos internos do *software*.

Essa ultima forma, além de mais prática, é também mais rápida ao se realizar simulações com um grande numero de iterações e portanto a adotada no trabalho. Dessa forma, ao fim de cada iteração completa, o OpenDSS realiza a atualização final dos atributos de cada objeto, os quais representam os elementos do reais circuito, e através da interface COM são utilizados os métodos de cada classe para obtenção de dados no MATLAB.

# **4 ANÁLISE E RESULTADOS**

Esse capítulo aplica a metodologia anteriormente descrita em uma rede teste, simulando diferentes cenários para se testar o impacto do VVC em diferentes aspectos de um sistema de distribuição como os níveis de tensão e a potência da subestação.

### **4.1 Descrição da Rede Teste**

Para as analises desenvolvidos nessa seção foi utilizada uma rede teste IEEE 34 barras conforme a Figura [16](#page-52-0) com alguma modificações. Essa rede possui linhas trifásicas e monofásicas, um regulador de tensão, quatro bancos de capacitores, cargas desbalanceadas residenciais e industriais, dois transformadores e foram adicionados nove sistemas fotovoltaicos com capacidade de implementar o VVC em diferentes pontos da rede.

<span id="page-52-0"></span>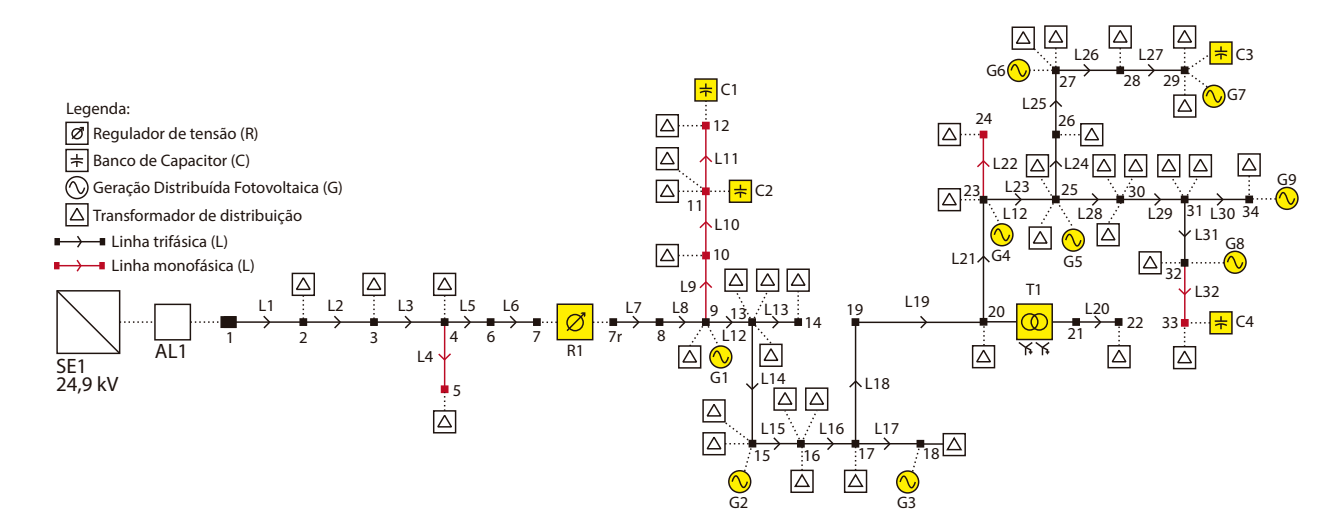

Figura 16 – Rede teste IEEE 34 barras modificada.

Fonte: Próprio autor.

# **4.1.1 Características dos Cabos de Rede e Linhas**

O OpenDSS modela as linhas do sistema através de um objeto chamado *linecode* que funciona como uma descrição genérica de uma linha, com os dados de impedância usados como base para as linhas reais do sistema. A Tabela [4](#page-53-0) exibe os *linecodes* usados para as linhas trifásicas e monofásicas presentes na rede.

Assim sendo, as linhas reais do sistema são descritas na Tabela [5,](#page-53-1) com seu número de fases, comprimento e *linecode* respectivo. A matriz de impedâncias de cada linha é obtida ao se multiplicar o seu comprimento pelas dados do *linecode*. Esses valores são utilizados no calculo do fluxo de potência trifásico pelo OpenDSS.

<span id="page-53-0"></span>

| Nome | Frequência Base (HZ) | Fases |                            |                            | Matriz de Resistência ( $\Omega$ /km) |                            | Matriz de Reatância ( $i\Omega/\mathrm{km}$ ) |                            |                                  | Matriz de Capacitância (nf/km)   |                                  |  |
|------|----------------------|-------|----------------------------|----------------------------|---------------------------------------|----------------------------|-----------------------------------------------|----------------------------|----------------------------------|----------------------------------|----------------------------------|--|
| 300  | 60                   |       | 0.2532<br>0.0398           | 0.0398<br>0.0257           | 0.0403<br>0.0391                      | 0.2527<br>0.1095           | 0.1095<br>0.2570                              | 0.0950<br>0.0870           | 2.6802<br>$-0.7693$              | $-0.7693$<br>2.5610              | $-0.4995$<br>$-0.3121$           |  |
|      |                      |       | 0.403                      | 0.0391                     | 0.2518                                | 0.0950                     | 0.0870                                        | 0.2551                     | $-0.4995$                        | $-0.3121$                        | 2.4556                           |  |
| 301  | 60                   |       | 0.3655<br>0.0441<br>0.0447 | 0.0441<br>0.3628<br>0.0433 | 0.0447<br>0.0433<br>0.3640            | 0.2673<br>0.1220<br>0.1078 | 0.1220<br>0.2705<br>0.0992                    | 0.1078<br>0.0992<br>0.2691 | 2.5725<br>$-0.7216$<br>$-0.4723$ | $-0.7216$<br>2.4644<br>$-0.2990$ | $-0.4723$<br>$-0.2990$<br>2.3689 |  |
| 302  | 60                   |       |                            | 0.5302                     |                                       |                            | 0.2813                                        |                            |                                  | 2.1226                           |                                  |  |
| 303  | 60                   |       |                            | 0.3640                     |                                       |                            | 0.2692                                        |                            |                                  | 2.1922                           |                                  |  |

Tabela 4 – *Linecodes* das linhas da rede.

Tabela 5 – Características das linhas da rede.

<span id="page-53-1"></span>

| Barra A         | Barra B         | Fases          | Comprimento (km)   | Linecode         |
|-----------------|-----------------|----------------|--------------------|------------------|
| $\mathbf{1}$    | $\overline{2}$  | $\overline{3}$ | 2.58               | $\overline{300}$ |
| $\overline{2}$  | $\overline{3}$  | 3              | 1.78               | 300              |
| $\overline{3}$  | $\overline{4}$  | $\overline{3}$ | 2.23               | 300              |
| $\,4\,$         | $\overline{5}$  | $\mathbf{1}$   | 5.80               | 302              |
| $\overline{4}$  | $\overline{6}$  | $\overline{3}$ | $\overline{7.5}$   | $\overline{300}$ |
| $\overline{6}$  | $\overline{7}$  | $\overline{3}$ | 9.73               | $\overline{300}$ |
| 7r              | 8               | $\overline{3}$ | 1.01               | 301              |
| 8               | 9               | $\overline{3}$ | $\overline{1.31}$  | $\overline{301}$ |
| 9               | $\overline{10}$ | $\overline{1}$ | $\overline{25.71}$ | $\overline{302}$ |
| 10              | 11              | $\,1$          | 24.15              | 302              |
| 11              | 12              | $\overline{1}$ | 13.74              | $\overline{30}2$ |
| 9               | 13              | $\overline{3}$ | 10.21              | 301              |
| $\overline{13}$ | $\overline{14}$ | $\overline{3}$ | $\overline{3.03}$  | $\overline{301}$ |
| 13              | 15              | $\overline{3}$ | 5.84               | $\overline{301}$ |
| 15              | 16              | $\overline{3}$ | 2.44               | 301              |
| 16              | $\overline{17}$ | $\overline{3}$ | 5.52               | $\overline{301}$ |
| $\overline{17}$ | 18              | $\overline{3}$ | 3.33               | 301              |
| 17              | 19              | $\overline{3}$ | 6.83               | 301              |
| 19              | 20              | $\overline{3}$ | 2.01               | 301              |
| 21              | $\overline{22}$ | $\overline{3}$ | 1.56               | $\overline{300}$ |
| $\overline{20}$ | $\overline{23}$ | $\overline{3}$ | 4.9                | $\overline{301}$ |
| 23              | 24              | $\mathbf{1}$   | 1.62               | 302              |
| 23              | 25              | $\mathfrak{Z}$ | 5.83               | 301              |
| 25              | 26              | $\overline{3}$ | 5.83               | $\overline{301}$ |
| $\overline{26}$ | 27              | $\overline{3}$ | 1.35               | $\overline{301}$ |
| $\overline{27}$ | $\overline{28}$ | $\overline{3}$ | 3.64               | $\overline{301}$ |
| 28              | 29              | 3              | 6.53               | 301              |
| 25              | 30              | $\overline{3}$ | $\overline{2.02}$  | $\overline{301}$ |
| $\overline{30}$ | $\overline{31}$ | $\overline{3}$ | 2.68               | 301              |
| 31              | 34              | $\overline{3}$ | 5.86               | 301              |
| $\overline{31}$ | $\overline{32}$ | $\overline{3}$ | 6.28               | $\overline{301}$ |
| 32              | 33              | $\mathbf{1}$   | 4.86               | 303              |

#### **4.1.2 Características das Cargas**

Essa rede é composta por diversas cargas ao longe de suas 34 barras, cada uma com características distintas de conexão e potência. De forma semelhante as linhas, o OpenDSS utiliza curvas de carga genéricas, em pu, chamadas *loadshape*, para definição das cargas reais empregadas. Para esse sistema foram utilizadas duas *loadshapes* distintas, uma caracterizando uma curva de carga com padrão residencial e outra industrial, conforme a Figura [17.](#page-54-0)

<span id="page-54-0"></span>Figura 17 – Curvas de carga da rede. (a) Cargas residenciais. (b) Cargas industriais

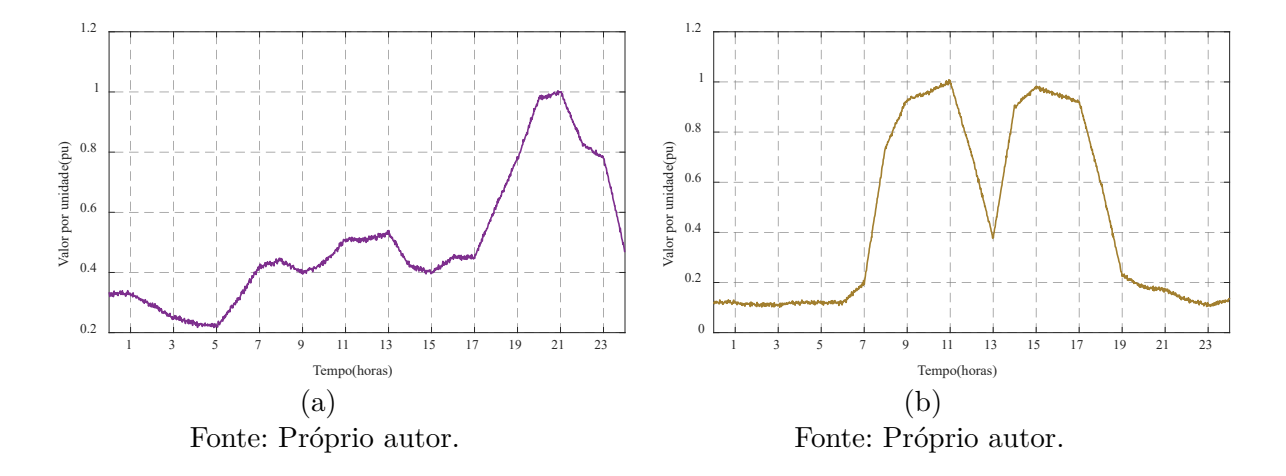

Assim sendo, as cargas da rede utilizam essas curvas genéricas as multiplicando pelo seu valor de potência ativa e reativa para obterem seus valores de demanda reais ao longo do período simulado. A Tabela [6](#page-55-0) exibe os dados completos de todas as cargas encontradas nesta rede.

#### **4.1.3 Características dos Transformadores**

A rede simulada possuí dois transformadores, um presente na subestação e outro próximo do final de uma linha. Os dados desses equipamentos são exibidos na Tabela [7.](#page-56-0) O transformador da subestação apresenta valores extremamente baixos de resistência e reatância pois a descrição da rede IEEE 34 barras estipula o valor de 1 pu na saída do transformador e, como no OpenDSS não é possível definir o valor de tensão exato em um ponto, é utilizada essa adaptação para o transformador não apresentar perdas e esse valor de tensão ser atingido.

#### **4.1.4 Características dos Reguladores de Tensão**

O sistema possuí um regulador de tensão trifásico OLTC com conexão estrela aterrada em ambos os terminais, conectado relativamente perto do início da rede. Esse sistema tem uma configuração de *delay* de alguns segundos antes de agir, de modo a dar prioridade ao VVC e seus dados completos podem ser encontrados na Tabela [8.](#page-56-1)

<span id="page-55-0"></span>

| Barra           | Fase                    | Conexão | Modelo                                  | kV                | kW              | kVAr            | Loadshape   |
|-----------------|-------------------------|---------|-----------------------------------------|-------------------|-----------------|-----------------|-------------|
| $\overline{2}$  | $\boldsymbol{A}$        | Estrela | Padrão                                  | 14,376            | 34              | 14              | Residencial |
| $\overline{2}$  | $\overline{C}$          | Estrela | Padrão                                  | 14,375            | 20              | 10              | Residencial |
| $\overline{3}$  | A                       | Estrela | Padrão                                  | 14,375            | $\overline{30}$ | 14              | Residencial |
| $\overline{3}$  | $\boldsymbol{A}$        | Estrela | Padrão                                  | 14,375            | 24              | 14              | Residencial |
| $\overline{4}$  | $\boldsymbol{A}$        | Estrela | P linear Q quadrático                   | 14,375            | $\overline{16}$ | $8\,$           | Residencial |
| $\bf 5$         | $\overline{A}$          | Estrela | P linear Q quadrático                   | 14,375            | $\overline{16}$ | $\overline{8}$  | Residencial |
| $\overline{9}$  | A, B, C                 | Estrela | P constante Q quadrático                | 24,9              | 160             | 64              | Residencial |
| 10              | A                       | Estrela | Impedância constante                    | 14,375            | 180             | 90              | Residencial |
| 11              | $\boldsymbol{A}$        | Estrela | Impedância constante                    | 14,375            | 120             | 10              | Residencial |
| 11              | $\boldsymbol{A}$        | Estrela | Padrão                                  | 14,375            | 100             | 20              | Residencial |
| 12              | $\overline{A}$          | Estrela | Padrão                                  | 14,375            | 200             | 20              | Residencial |
| 13              | A, B, C                 | Estrela | P constante Q quadrático                | 24,9              | 140             | 60              | Residencial |
| $\overline{13}$ | A, B, C                 | Estrela | P constante Q quadrático                | 24,9              | 100             | 20              | Residencial |
| 13              | $\overline{\rm C}$      | Estrela | Padrão                                  | 14,375            | $\overline{40}$ | 10              | Residencial |
| 14              | A, B, C                 | Estrela | P constante Q quadrático                | 24,9              | 100             | 20              | Residencial |
| 15              | $\mathcal{C}$           | Estrela | Padrão                                  | 14,375            | 140             | 60              | Residencial |
| 15              | $\mathbf{A}$            | Estrela | Padrão                                  | 14,375            | 60              | 22              | Residencial |
| 16              | $\overline{A, B}$       | Delta   | Impedância constante                    | 24,9              | 30              | 10              | Residencial |
| 16              | $\overline{B, C}$       | Delta   | Impedância constante                    | $\overline{2}4,9$ | 20              | 20              | Residencial |
| 16              | C, A                    | Delta   | Impedância constante                    | 24,9              | $\overline{4}$  | $\sqrt{2}$      | Residencial |
| 16              | $\mathbf{A}$            | Estrela | Padrão                                  | 14,375            | $\overline{6}$  | $\overline{2}$  | Residencial |
| 17              | $\overline{\mathbf{B}}$ | Estrela | Padrão                                  | 14,375            | $\overline{40}$ | $\overline{20}$ | Residencial |
| 18              | $\overline{C}$          | Estrela | Padrão                                  | 14,375            | 100             | 20              | Residencial |
| 20              | A                       | Delta   | Impedância constante                    | 24,9              | 160             | 40              | Residencial |
| 20              | $\overline{\mathrm{B}}$ | Delta   | Impedância constante                    | 24,9              | 100             | 20              | Residencial |
| 20              | $\overline{\rm C}$      | Delta   | Impedância constante                    | $\overline{24,9}$ | $\overline{80}$ | $\overline{4}$  | Residencial |
| $\overline{22}$ | A, B, C                 | Delta   | Corrente constante                      | 4,16              | 340             | 80              | Residencial |
| $\overline{23}$ | A                       | Delta   | Impedância constante                    | 24,9              | $\overline{30}$ | $\,6\,$         | Residencial |
| $\overline{23}$ | $\overline{B}$          | Delta   | Impedância constante                    | 24,9              | 20              | $\overline{4}$  | Residencial |
| 23              | $\overline{C}$          | Delta   | Impedância constante                    | $\overline{24,9}$ | $\overline{30}$ | $\overline{4}$  | Residencial |
| 23              | $\overline{B}$          | Estrela | Padrão                                  | 14,376            | 80              | 20              | Residencial |
| 24              | $\boldsymbol{B}$        | Estrela | Padrão                                  | 14,376            | 120             | 40              | Residencial |
| 25              | A, B                    | Delta   | Padrão                                  | 24,9              | 20              | $\overline{4}$  | Residencial |
| 25              | B, C                    | Delta   | Padrão                                  | $\overline{2}4,9$ | 20              | $\overline{4}$  | Residencial |
| 25              | C, A                    | Delta   | Padrão                                  | 24,9              | 20              | $\overline{4}$  | Residencial |
| 25              | A, B                    | Delta   | Impedância constante                    | 24,9              | 80              | 40              | Residencial |
| 25              | $B, \overline{C}$       | Delta   | Impedância constante                    | 24,9              | 80              | 40              | Residencial |
| 25              | C, A                    | Delta   | Impedância constante                    | 24,9              | 80              | 40              | Residencial |
| 26              | А                       | Estrela | P constante Q quadrático                | 14,376            | 70              | $8\,$           | Residencial |
| $26\,$          | $\boldsymbol{B}$        | Estrela | P constante Q quadrático                | 14,376            | 40              | $8\,$           | Residencial |
| $26\,$          | $\mathcal{C}$           | Estrela | P constante Q quadrático                | 14,376            | $20\,$          | 8               | Residencial |
| 27              | A, B, C                 | Estrela | P constante Q quadrático                | 24,9              | 540             | 320             | Residencial |
| $\overline{27}$ | A, B, C                 | Estrela | $\overline{P}$ constante $Q$ quadrático | $\overline{2}4,9$ | 120             | 40              | Industrial  |
| $27\,$          | A, B, C                 | Estrela | constante Q quadrático<br>Ρ             | 24,9              | 40              | 4               | Industrial  |
| $27\,$          | A, B, C                 | Estrela | P constante Q quadrático                | 24,9              | 124             | 100             | Industrial  |
| $28\,$          | A, B, C                 | Estrela | Corrente constante                      | 24,9              | 90              | 40              | Residencial |
| $28\,$          | A, B, C                 | Estrela | Corrente constante                      | 24,9              | 200             | 80              | Residencial |
| $29\,$          | A, B, C                 | Estrela | P constante Q quadrático                | 24,9              | $200\,$         | 90              | Residencial |

Tabela 6 – Características das cargas da rede.

| <b>Barra</b> | Fase    | Conexão | Modelo               | kV     | kW  | kVAr | Loadshape   |
|--------------|---------|---------|----------------------|--------|-----|------|-------------|
| 28           | A, B, C | Estrela | Corrente constante   | 24,9   | 240 | 100  | Industrial  |
| 29           | A, B, C | Estrela | Corrente constante   | 24,9   | 340 | 80   | Industrial  |
| 30           | A, B    | Delta   | Padrão               | 24,9   | 180 | 30   | Residencial |
| 30           | B, C    | Delta   | Padrão               | 24,9   | 180 | 30   | Residencial |
| 30           | C, A    | Delta   | Padrão               | 24,9   | 180 | 30   | Residencial |
| 31           | A, B    | Delta   | Impedância constante | 24,9   | 70  | 56   | Residencial |
| 31           | B, C    | Delta   | Impedância constante | 24,9   | 70  | 10   | Residencial |
| 31           | A, B    | Delta   | Padrão               | 24,9   | 140 | 40   | Residencial |
| 31           | B, C    | Delta   | Padrão               | 24,9   | 80  | 20   | Residencial |
| 31           | C, A    | Delta   | Padrão               | 24,9   | 130 | 110  | Residencial |
| 32           | B       | Estrela | Padrão               | 14,376 | 100 | 60   | Residencial |
| 33           | B       | Estrela | Padrão               | 14,376 | 160 | 50   | Residencial |
| 30           | A, B, C | Estrela | Padrão               | 24,9   | 250 | 96   | Residencial |
| 34           | A, B, C | Estrela | Padrão               | 24,9   | 60  | 14   | Residencial |

Tabela 6 – Características das cargas da rede (continuação).

Tabela 7 – Características dos transformadores da rede.

<span id="page-56-0"></span>

| Transformador | Barra A<br>(primário) | Barra B<br>(secundário) | kVA   | kV<br>primário              | kV<br>secundário            | $r(\%)$     | $x(\%)$     |
|---------------|-----------------------|-------------------------|-------|-----------------------------|-----------------------------|-------------|-------------|
| Subestação    | Sourcebus             |                         | 25000 | 69<br>Delta                 | 24,9<br>Estrela<br>Aterrado | $5x10^{-7}$ | $1x10^{-4}$ |
| TRA1          | 20                    | 21                      | 500   | 24.9<br>Estrela<br>Aterrado | 4.16<br>Estrela<br>Aterrado | 0.55        | റ           |

<span id="page-56-1"></span>Tabela 8 – Características do regulador de tensão da rede.

| Barra A                            |        |
|------------------------------------|--------|
| Barra B                            | 7r     |
| Sequência de fase                  | A B C  |
| kV                                 | 14,376 |
| $\mathbf{k} \mathbf{V} \mathbf{A}$ | 20000  |
| Largura de faixa $(V)$             | 2      |
| Relação do TP                      | 120    |
| Relação do TC                      | 100    |
| $r$ (pu)                           | 2,7    |
| $\mathbf{x}$ (pu)                  | 1,5    |
| Nível de tensão $(V)$              | 122    |
| Delay $(s)$                        | 13     |

| <b>Banco</b>     | Barra | Fases   | kVAr | ${\bf kV}$ |
|------------------|-------|---------|------|------------|
| CAP <sub>1</sub> | 12    |         | 100  | 14,376     |
| CAP2             | 11    | A, B, C | 500  | 24,9       |
| CAP <sub>3</sub> | 29    | A, B, C | 600  | 24,9       |
| CAP 4            | 33    |         | 100  | 14,376     |

<span id="page-57-0"></span>Tabela 9 – Características dos bancos de capacitores da rede.

### **4.1.5 Características dos Bacos de Capacitores**

A rede teste utilizada possuí quatro bancos de capacitores distintos, sendo dois monofásicos e dois trifásicos. Os dados completos desses equipamentos, como sua potência e local de conexão podem ser encontrados na Tabela [9.](#page-57-0)

### **4.1.6 Características dos Sistemas Fotovoltaicos**

Para esse sistema, foram inseridos nove unidades geradoras fotovoltaicas, distribuídas de forma aleatória nas barras 9, 15, 18, 23, 25, 27, 29, 32 e 34, de forma a se aproximar mais do caso de uma rede real. A potência total instalada em GDFV foi considerada de tal forma a ficar levemente acima de uma penetração de 30%, valor citado na literatura como viável apenas perante o uso de *smart inverters* na conexão com a rede, conforme utilizado para o VVC [\(KEMPENER; KOMOR; HOKE,](#page-72-1) [2013b\)](#page-72-1).

<span id="page-57-1"></span>As unidades fotovoltaicas inseridas são todas iguais e tem suas características detalhadas conforme a Tabela [10.](#page-57-1)

| Tensão Nominal (kV)           | 24,9 |
|-------------------------------|------|
| Potência Nominal no Ponto de  | 100  |
| máxima Potência (kW) por Fase |      |
| Potência Aparente Nominal     | 300  |
| do Inversor (kVA)             |      |
| Temperatura Nominal (°C)      | 25   |
| Irradiação Base $(kW/m^2)$    |      |

Tabela 10 – Características dos sistemas FVs da rede.

Além disso, são definidas curvas de eficiência dos inversores e do fator de correção do arranjo fotovoltaico em função da temperatura, descrevendo o comportamento de cada unidade geradora diante esses cenários. Essas curvas podem ser visualizadas na Figura [18.](#page-58-0)

Além disso, para a simulação completa dos sistemas fotovoltaicos ocorrer, precisam ser inseridas curvas de temperatura e irradiação dos mesmos, comportando todo o período simulado. Para os testes realizados nessa seção, foram consideradas condições ideais de irradiação para todas as unidades geradoras, de modo a alcançarem seu pico de geração. As curvas de temperatura e irradiância utilizadas podem ser conferidas na Figura [19.](#page-58-1)

<span id="page-58-0"></span>Figura 18 – Curvas características dos sistemas fotovoltaicos da rede. (a) Fator de correção do arranjo fotovoltaico. (b) Eficiência do inversor.

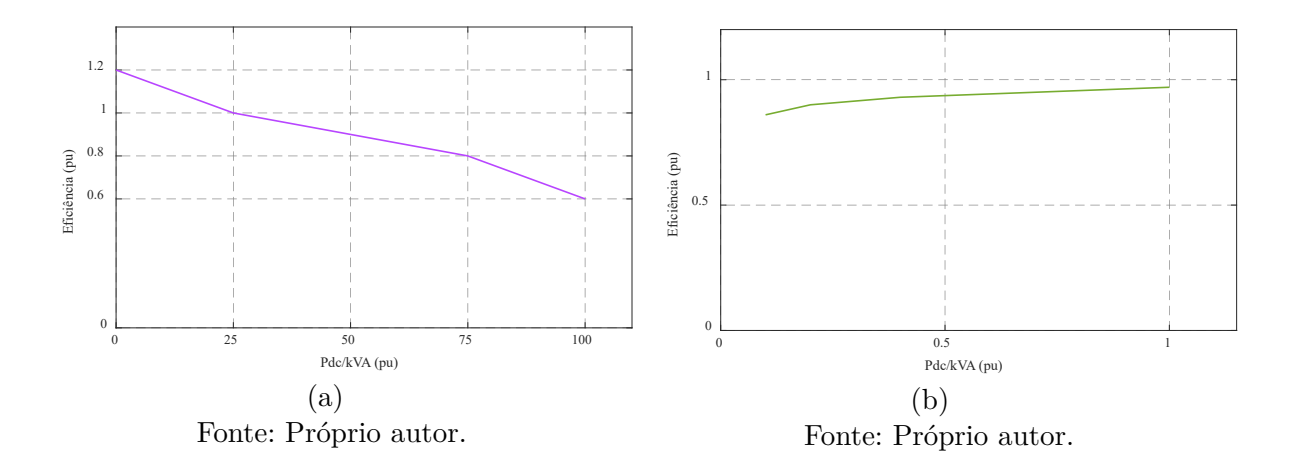

<span id="page-58-1"></span>Figura 19 – Curvas de (a) Irradiância e (b) temperatura dos sistemas fotovoltaicos da rede.

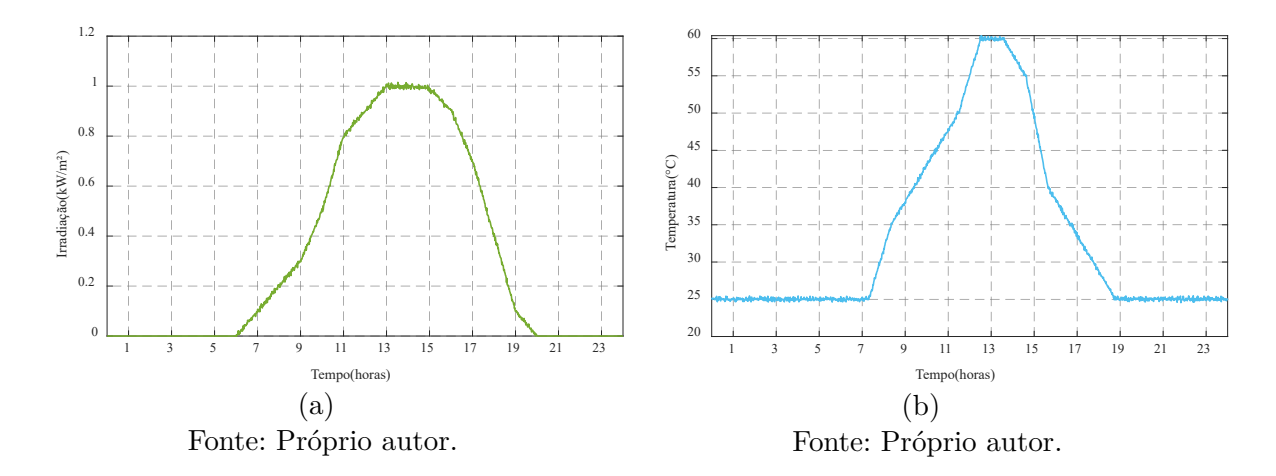

#### **4.2 Resultados**

Para a obtenção dos resultados foram considerados dois casos teste do sistema descrito: Caso (i) - Rede base com sistema fotovoltaico sem VVC e Caso (ii) - Rede com sistema fotovoltaico e VVC. A separação nos dois casos serve para se desenvolver comparativos entre ambos a fim de se aferir o impacto real do VVC sobre a rede teste. Para ambos foram traçadas curvas de potência ativa e reativa na subestação, curvas de tensão nas barras com sistema fotovoltaico e potência ativa e reativa dos sistemas fotovoltaicos.

# **4.2.1 Caso i: Rede Sem VVC**

A Figura [20](#page-59-0) apresenta as potências na subestação do sistema. nela é possível visualizar várias das características da rede, especialmente no que diz respeito as curvas de carga e o período de geração dos sistemas fotovoltaicos. Enquanto o pico de demanda das cargas residenciais é facilmente perceptível por volta dar 19 e 21 horas, período mais critico para a rede, o efeito das cargas industriais não é tão perceptível, pois este coincide, em sua maior parte, com o período de geração dos painéis, entre 7 e 19 horas com pico entre 11 e 13, o que acaba suprindo a alta demanda dessas cargas em sua maior parte.

<span id="page-59-0"></span>Figura 20 – Potência entregue pela subestação para o Caso (i) - Rede sem VVC.

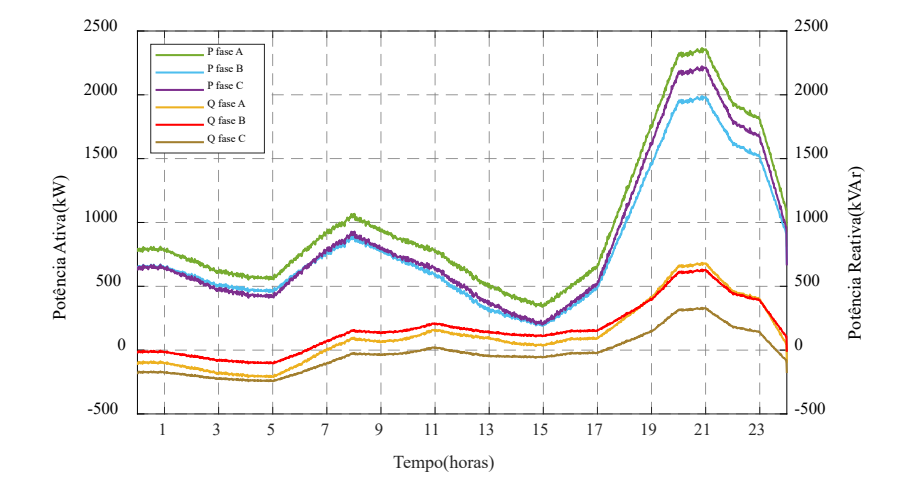

Fonte: Próprio autor.

Assim sendo, a Figura [21](#page-60-0) mostra a potência gerada pela GD da rede. Para esse caso, como o VVC não é acionado, a potência reativa do conjunto fotovoltaico permanece zero e, como as condições climáticas são consideradas ideias para todos os painéis, a curva de geração das nove unidades geradoras presentes na rede é a mesma. O período de geração dos painéis corrobora com os efeitos observados na curva de potência da subestação vista anteriormente.

A Figura [22](#page-60-1) exibe a tensão para todas as barras onde existe conexão de um sistema fotovoltaico da rede. Nela é possível visualizar o padrão de tensões de quase toda a rede, com os barramentos mais próximos da subestação, especialmente o 9, exibindo tensões próximas de limite superior segundo o módulo 8 do PRODIST, de 1.05 pu, e os barramentos mais distantes, do 23 ao 34 apresentando violações de tensão, de menor a maior intensidade, no período de pico da demanda residencial desse sistema, entre 19 e 22 horas aproximadamente.

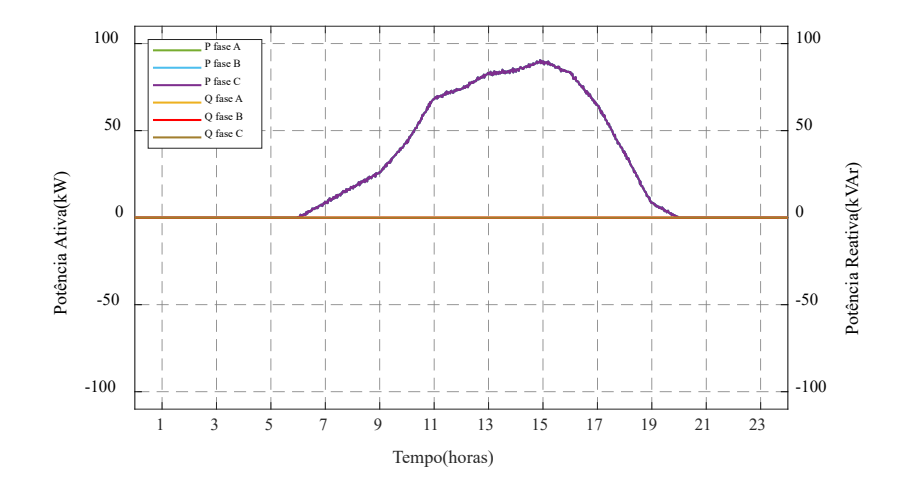

<span id="page-60-0"></span>Figura 21 – Potência dos sistemas fotovoltaicos para o Caso (i) - Rede sem VVC.

Fonte: Próprio autor.

<span id="page-60-1"></span>Figura 22 – Tensões nas barras do sistema para o Caso (i) - Rede sem VVC. (a) Barra 9. (b) Barra 15. (c) Barra 18. (d) Barra 23. (e) Barra 25. (f) Barra 27. (g) Barra 29. (f) Barra 32. (g) Barra 34.

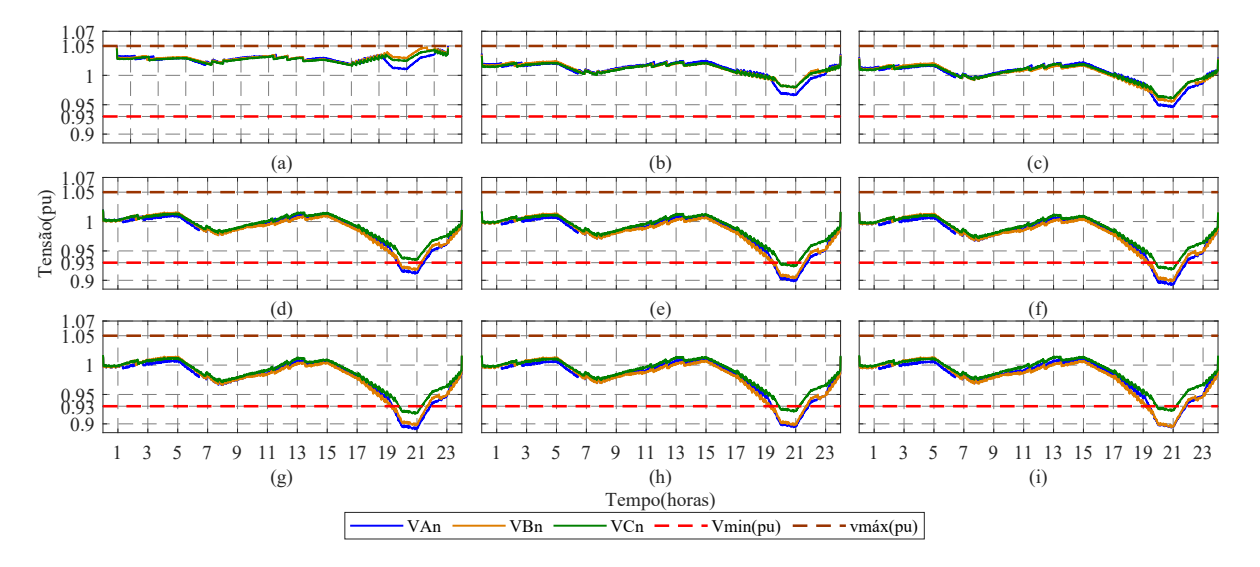

Fonte: Próprio autor.

### **4.2.2 Caso ii: Rede Com VVC**

A figura [23](#page-61-0) exibe a potência ativa e reativa de todos os nove sistemas fotovoltaicos conectados na rede. Para esse caso, assim como o primeiro, a geração de potência ativa é a mesma para todos os painéis, porém ocorrem diferenças significativas quanto a potência reativa, onde é observável a atuação do VVC.

<span id="page-61-0"></span>Figura 23 – Potências dos sistemas fotovoltaicos do sistema para o Caso (ii) - Rede com VVC, conectados em: (a) Barra 9. (b) Barra 15. (c) Barra 18. (d) Barra 23. (e) Barra 25. (f) Barra 27. (g) Barra 29. (f) Barra 32. (g) Barra 34.

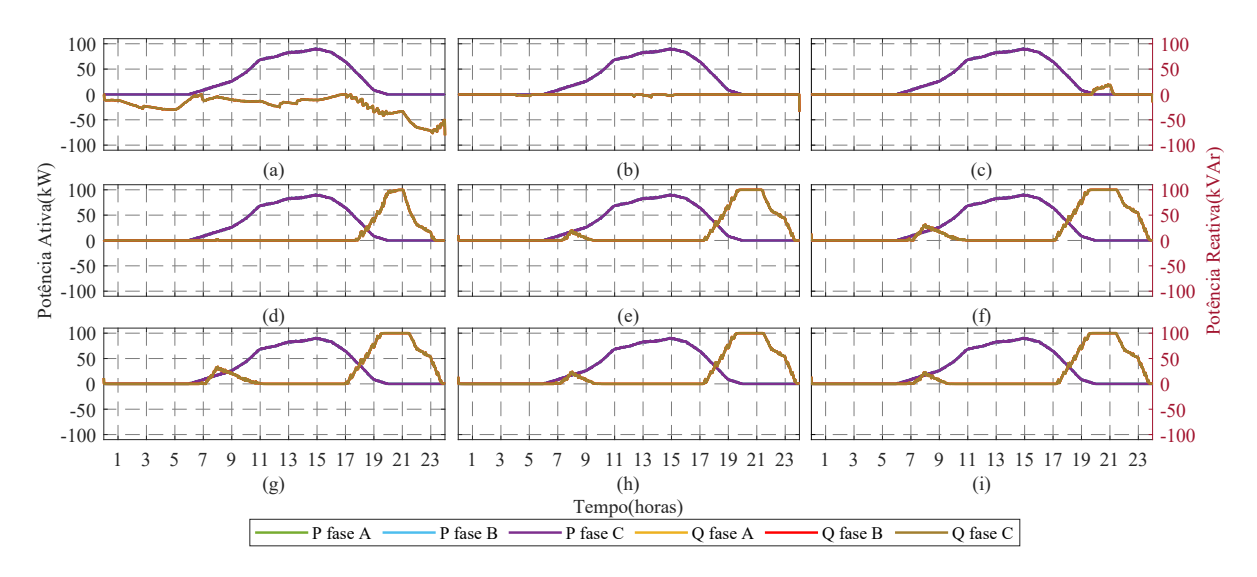

Fonte: Próprio autor.

Ao se contrapor essa figura com a Figura [22,](#page-60-1) referente as tensão das barras do caso anterior, da para se notar a atuação do VVC nos períodos mais problemáticos da rede. A barra 9 não chega a apresentar sobretensão, mas fica durante todo o período simulado bastante próxima disso e, em resposta, a GDFV conectada nesse barramento absorve reativos da rede, na tentativa de atenuar esse problema. De maneira semelhante, os inversores conectados dos barramentos 23 ao 34 injetam reativos na rede, com uma intensidade ainda maior, por nesse caso tentarem contornar uma violação de tenção real durante o horário noturno.

É importante notar na atuação do controle aqui, que grande parte dele ocorre fora do período de geração dos painéis e utilizando a capacidade total do inversor, fatores esses que são atualmente proibidos seguindo as diretrizes da norma ABNT NBR 16149, o que demonstra o quão limitante para essa técnica a norma vigente no país pode ser.

A Figura [24](#page-62-0) exibe a tensão nas barras de conexão da GD para este caso. Aqui é notável o impacto do VVC em comparação com os resultados de tensões do caso anterior, especialmente nas barras que apresentavam afundamentos de tensão. Embora o problema só tenha sido corrigido em uma parcela dos barramentos apresentados, ele foi consideravelmente atenuado pela atuação do VVC.

<span id="page-62-0"></span>Figura 24 – Tensões nas barras do sistema para o Caso (ii) - Rede com VVC. (a) Barra 9. (b) Barra 15. (c) Barra 18. (d) Barra 23. (e) Barra 25. (f) Barra 27. (g) Barra 29. (f) Barra 32. (g) Barra 34.

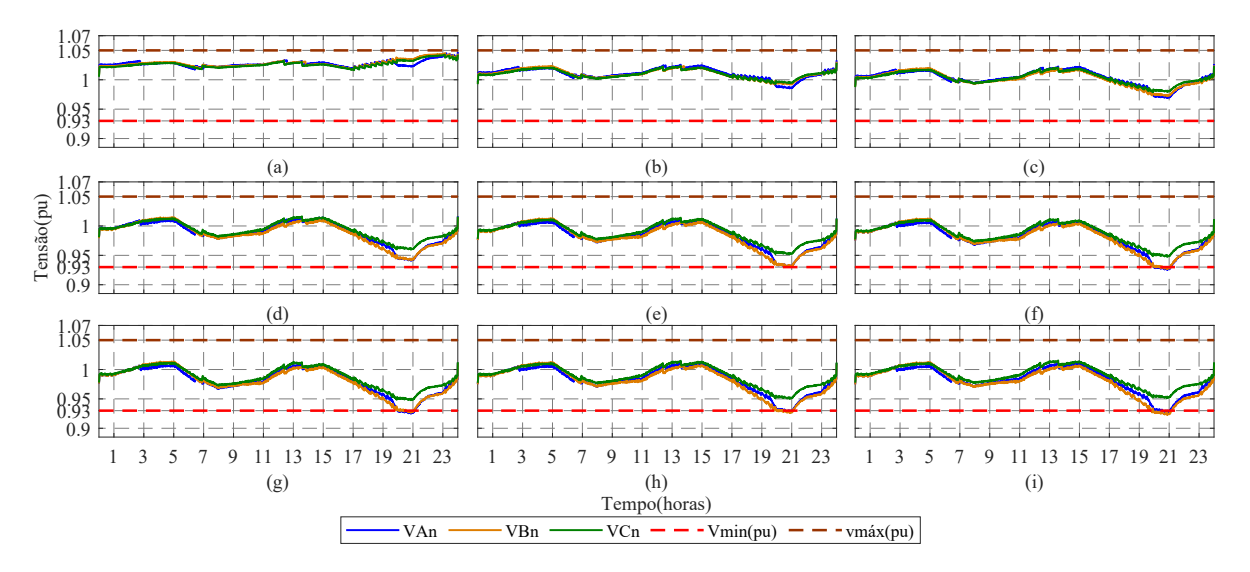

Fonte: Próprio autor.

Por fim, a Figura [25](#page-62-1) exibe as potências na subestação para o Caso ii. Nesse cenário, destaca-se a redução na potência reativa da subestação entre as 17 e 23 horas em comparação com a curva apresentada pela Figura [20,](#page-59-0) no caso anterior. Esse efeito se deve ao fato de nesse período ocorrer a atuação do VVC com maior intensidade, conforme discutido anteriormente, acarretando no impacto mais visível na subestação. Para ambos os casos, o fator de potência permaneceu sem grandes alterações, dentro da faixa ideal de operação.

<span id="page-62-1"></span>Figura 25 – Potência entregue pela subestação para o Caso (i) - Rede sem VVC.

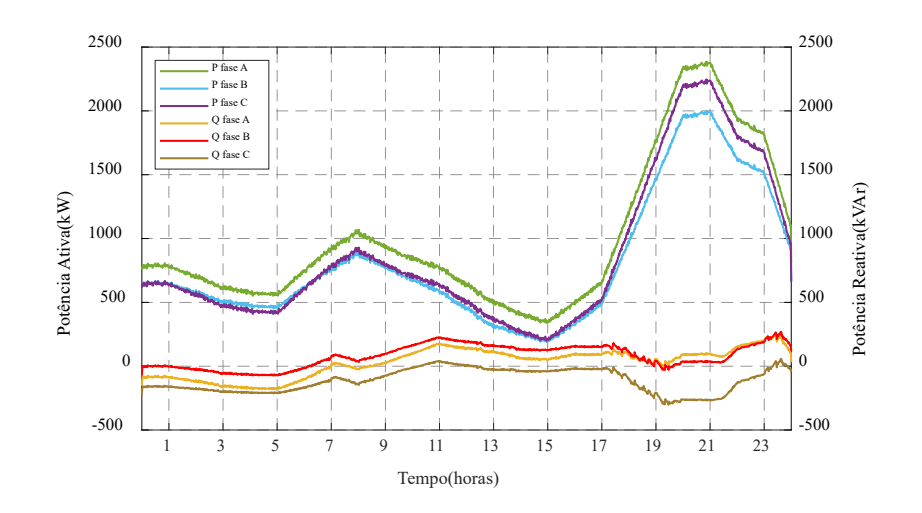

Fonte: Próprio autor.

### **4.2.3 Comparação dos Resultados**

A Figura [26](#page-63-0) mostra de maneira mais clara o comparativo entre as tensões com e sem o VVC no final da rede de distribuição, onde o problema de afundamento de tensão ocorre. O barramento escolhido para esse comparação foi o 29, por apresentar, apesar de que por pouco, os piores resultados de tensão.

<span id="page-63-0"></span>Figura 26 – Comparativo entre as tensões do barramento 29. (a) Sem VVC. (b) Com VVC.

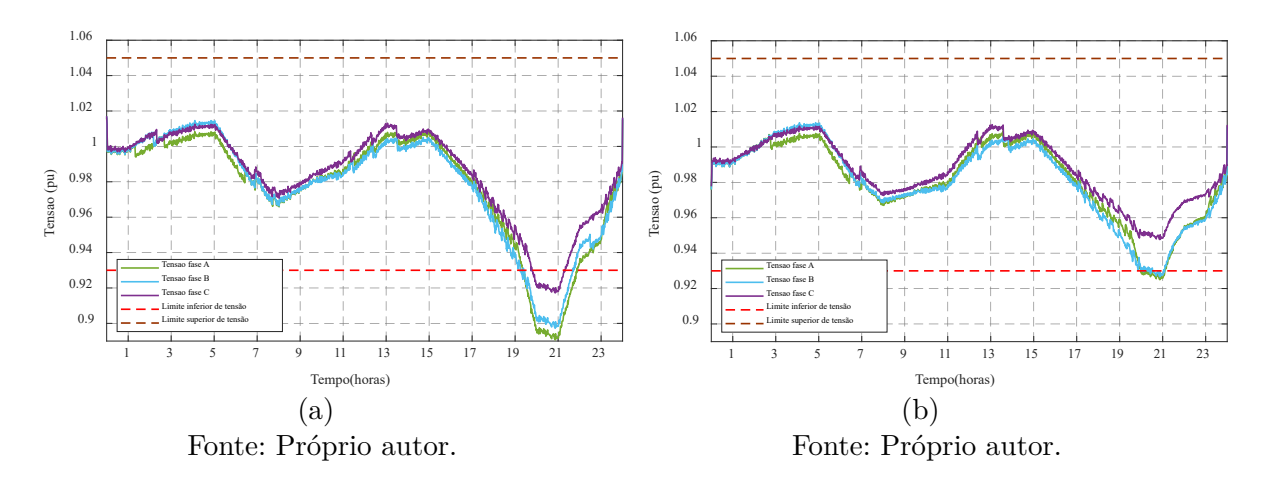

Para essa barra, ao se visualizar os resultados lado a lado, fica ainda mais claro o impacto positivo do controle. É também possível notar, além da violação maior, uma atuação menos impactante do controle que ocorre às 10 horas, atenuando levemente uma breve queda de tensão que ocorre nesse horário.

De maneira semelhante, a Figura [27](#page-64-0) exibe o comparativo entre as tensões do barramento 9. Nesse caso, ocorre uma dinâmica diferente do anterior, com o VVC baixado a alta tensão apresentada pela barra. Esse comportamento é observável durante a maior parte do dia, exceto entre às 18 e 22 horas, onde ocorre o já comentado afundamento de tensão. Durante esse breve período, onde parte do sistema enfrenta uma queda de tensão grave e outra parte apresenta tensões elevadas, fica clara uma das deficiências do controle local, que não consegue ver a rede de distribuição como um todo ao realizar sua operação.

Na tentativa de neutralizar a grave queda de tensão que ocorre nas barras mais próximas do final da rede, onde os sistemas fotovoltaicos estão mais densamente localizados, o VVC acaba aumentando a tensão nas barras mais próximas do começo, que já apresentavam tensões consideravelmente elevadas. Nessa situação, nenhuma violação chega a ser causada pelo VVC, porém é um cenário que deve ser estudado ao se implementar a técnica através de uma arquitetura de controle local.

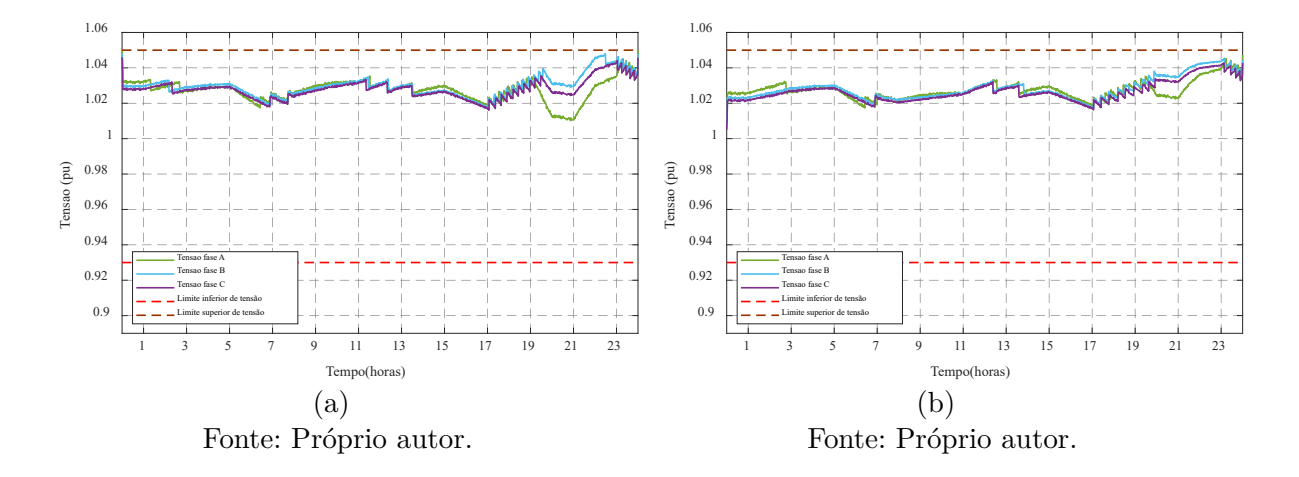

<span id="page-64-0"></span>Figura 27 – Comparativo entre as tensões do barramento 9. (a) Sem VVC. (b) Com VVC.

A Figura [28](#page-64-1) mostra uma comparação entre o número de comutações do transformador com comutação sob carga (OLCT, do inglês *On Load Tap Changer*) presente na rede. Esse tipo de equipamento é poderoso regulando a tensão do sistema, porém, conforme abordado anteriormente, tem sua vida útil reduzida na medida que realizam cada comutação de controle, o que não ocorre com os inversores de frequência utilizados no VVC.

<span id="page-64-1"></span>Figura 28 – Comparativo do número de comutações do regulador de tensão para os dois casos.

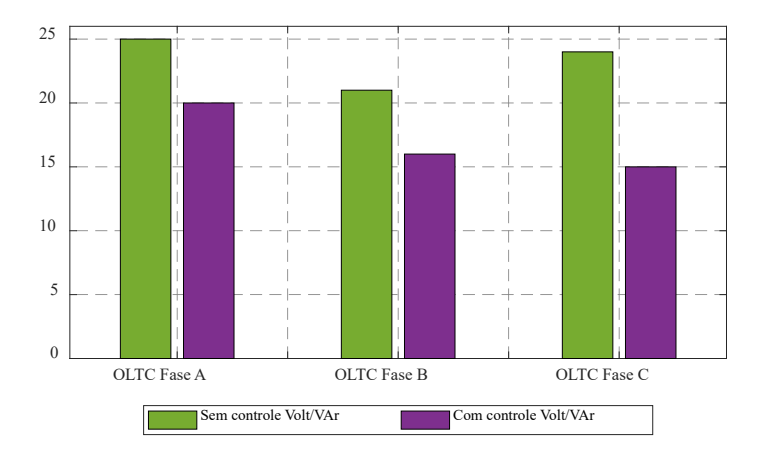

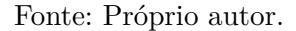

Dessa maneira, o resultado apresentado na Figura [28](#page-64-1) é muito positivo, pois mostra uma redução no número de comutações do OLTC devido ao VVC. Embora todos os equipamentos citados visualizem a rede de um ponto de vista local, sem qualquer integração ou comunicação enter si, essa resposta é alcançada pois os OLTCs são configurados com um pequeno *delay*, permitindo que o VVC atue mais rápido, muitas vezes corrigindo o

problema e aliviando a função do regulado de tensão na rede.

# **5 CONSIDERAÇÕES FINAIS**

Nesse trabalho foi apresentada uma estratégia de VVC utilizando os inversores inteligentes que conectam a geração distribuída fotovoltaica na rede de distribuição, com o objetivo de melhorar os níveis de tensão do sistema e mitigar os impactos negativos da alta penetração de GD na rede.

O VVC é uma técnica clássica no contexto de redes de distribuição, sendo implementado há muitos anos por diversos equipamentos e abordagens. Nesse sentido, o uso dos inversores de frequência da GD é uma novidade bastante interessante, pois estes apresentam vantagens em relação a equipamentos tradicionais, além de serem elementos necessários para conexão da geração distribuída na rede.

A metodologia apresentada no trabalho consistiu em utilizar os *softwares* OpenDSS e MATLAB para a simulação de uma rede de distribuição, emulando um caso real de implementação do VVC afim de se analisar o seu impacto nos níveis de tensão do sistema. Para isso, foram adicionadas unidades geradoras, modeladas no OpenDSS, à rede teste IEEE 34 barras modificada, assim como cedidos dados de irradiação e temperatura, fundamentais para a operação e geração de energia por parte da GD solar fotovoltaica.

O VVC local é alcançado a partir de uma curva operacional que governa o funcionamento do inversor, ditando quando ele deve injetar potência reativa na rede, absorver ou não fazer nenhum dos dois, baseado na medição do nível de tensão atual no ponto de conexão da geração com a rede de distribuição. Com base nisso, foram desenvolvidos dois cenários testes, Teste 1 apenas com a GD conectada na rede e Teste 2 com a os inversores da GD realizando o VVC.

Os resultados do Teste 1 um serviram para ilustrar as qualidades e o funcionamento da rede, que é consideravelmente grande e complexa, com cargas de diferentes perfis de demanda e outros equipamentos de controle. O mais notável nesse Teste é o alto carregamento da rede, que sofre uma grave queda de tensão durante seu horário de maior demanda, violando o limite inferior de tensão do PRODIST. Essa característica é altamente indesejável em uma rede de distribuição real, pois pode acarretar em multas à concessionaria e problemas com os equipamentos de clientes.

Dessa forma, o Teste 2 apresentou bons resultados, onde foi possível visualizar o VVC atuando para tentar corrigir não só o grande afundamento de tensão presente na rede como outras características indesejáveis observadas. Apesar de corrigir a violação de tensão apenas para algumas barras do sistema, o VVC foi capaz de mitigar bastante a sua magnitude, fazendo com que um menor nível de alterações por parte da concessionaria sejam necessários para adequação completa dessa rede de distribuição.

Os motivos para o VVC resolver apenas parcialmente a queda de tensão podem ser atribuídos a diversos fatores, como a não alocação ótima ótima das GDFVs para a rede, já que essas foram dispersas de forma relativamente aleatória, refletindo o caso de uma rede real. Além disso, pode ser citado o alto carregamento da rede e a baixa penetração

de GD, que acaba não tendo potência suficiente para corrigir o problema como um todo.

Apesar do ultimo fator apontado, aumentar ainda mais a potência instaurada em GD na rede não é uma estratégia recomendável, tendo em vista que a mesma já opera em um nível próximo do limite de penetração e, mesmo com o VVC, aumentar demais esse fator pode comprometer a rede e os sistemas de transmissão. Ao invés disso, a estratégia mais recomendada para contornar completamente esse problema seria o uso de mais equipamentos de controle em conjunto com o VVC, como bancos de capacitores ou reguladores de tensão conectados em pontos estratégicos.

Além disso, comparando-se os Testes 1 e 2, notou-se uma diminuição do número de chaveamentos por parte do regulador de tensão para o Teste 2, onde o VVC se faz presente. Esse resultado é bastante interessante pois o OLTC utilizado para regulação de tensão tem sua vida útil atrelada ao número de chaveamentos total que ele é capaz de realizar, e uma diminuição na quantidade diária de chaveamentos impacta diretamente no aumento da vida útil desse equipamento, que possui um custo bastante elevado.

Dessa forma, mesmo com uma estratégia de controle inteiramente *offline* como a local, com uma boa configuração entre os diferentes equipamentos de controle, é possível atingir um certo nível de coordenação entre os mesmos, como foi o caso ao se utilizar um *delay* para o regulador de tensão, priorizando a atuação rápida do VVC.

Entretanto, por se tratar de um controle local, que não visualiza a rede como um todo, esse sistema ainda possuí limitações. Durante um breve período de tempo, os controles localizados próximos do final da rede apresentaram uma atuação conflitante com o controle de um dos inversores, localizado próximo do início. Ainda assim, essa ocorrência foi bastante breve e sem um impacto realmente significativo sobre a rede.

Em vista disso, o VVC aplicado pelos inversores fotovoltaicos da GD se mostra como uma estratégia muito interessante no âmbito de redes elétricas modernas, com alta presença de recursos energéticos distribuídos. Se mostrando uma estratégia simples e barata para implementação de uma tecnologia nova, com resultados positivos para a rede e que pode ser facilmente ter sua estrutura expandida para técnicas de controle mais sofisticadas, capazes de resolver os pequenos pontos negativos observados.

No entanto, a implementação desse sistema no âmbito nacional sofre vários empecilhos, como as limitações técnicas impostas pela NBR 16149, que limitam severamente a magnitude e período possível de operação do VVC aplicado pela GD. Para a possibilidade de uma aplicação real do VVC é necessário uma atualização dessa norma, em conformidade com normas internacionais que já suportam esse tipo de operação pelo mundo.

Além do mais, cabe salientar que a GD é, na maioria das vezes, de posse dos consumidores individuais, necessitando de um incentivo real para os mesmos terem interesse de adesão, além do ponto de vista unicamente da concessionária, pensando que um sistema capaz de realizar o VVC é mais caro que um convencional, pelo uso de inversores mais modernos e sofisticados. Uma alternativa possível para fomentar o interesse de clientes é passar a remunerar os mesmos também pela compensação de reativos da rede, de forma semelhante ao que já ocorre com a geração de potência ativa.

# **5.0.1 Propostas para Trabalhos Futuros**

Como sugestão para trabalhos futuros nessa temática são sugeridas as seguintes propostas:

- Analisar e executar esse estudo em uma rede física real;
- Investigar mais a fundo a relação entre o VVC fotovoltaico e o chaveamento de equipamentos tradicionais, considerando uma gama maior de condições operacionais e configurações;
- Implementar comunicação entre os equipamentos, como em um controle centralizado ou hierárquico, de forma a superar limitações do controle local.

# **5.0.2 PUBLICAÇÕES:**

Ao longo da graduação foram produzidos os seguintes artigos publicados em anais de congresso:

1. VARGAS, Leonardo R. et a; MELLO, Ana Paula C.; HEICHKOFF, Henrique S. ESTRATÉGIA DE CONTROLE LOCAL VOLT/VAR EM REDES ELÉTRICAS INTELIGENTES POR INVERSORES DE ENERGIA FOTOVOLTAICA Em: XVIII ERIAC - Décimo Oitavo Encontro Regional Ibero-Americano do Cigre. 2019.

2. VARGAS, Leonardo R. et al. Local volt/var Control Strategy for Smart Grids using Photovoltaic Smart Inverters. Em: 2019 IEEE PES Innovative Smart Grid Technologies Conference-Latin America (ISGT Latin America). IEEE, 2019.

# **REFERÊNCIAS**

<span id="page-70-0"></span>ABNT. *NBR 16149: Sistemas fotovoltaicos (FV) – Características da interface de conexão com a rede elétrica de distribuição* . Brasília, 2014. Citado 3 vezes nas páginas [35,](#page-36-0) [36](#page-37-1) e [37.](#page-38-2)

ABSOLAR. *Geração Distribuída Solar Fotovoltaica: Benefícios Líquidos ao Brasil*. Seminário Internacional de Micro e Minigeração Distribuída - Aneel, Brasília, 2018. Citado 2 vezes nas páginas [23](#page-24-0) e [25.](#page-26-0)

ACKERMANN, T.; ANDERSSON, G.; SÖDER, L. Distributed generation: a definition. *Electric power systems research*, Elsevier, v. 57, n. 3, p. 195–204, 2001. Citado na página [25.](#page-26-0)

ALVES, M. R. F. O papel de geradores fotovoltaicos na regulação de tensão em redes de baixa tensão residenciais: estudo comparativo de normas e padrões sob a ótica da mitigação da elevação de tensão. Universidade Federal de Minas Gerais, 2017. Citado 2 vezes nas páginas [23](#page-24-0) e [26.](#page-27-0)

ANEEL. *Nota Técnica nº 0025: Proposta de abertura de Audiência Pública para o recebimento de contribuições visando reduzir as barreiras para a instalação de geração distribuída de pequeno porte, a partir de fontes incentivadas, conectada em tensão de distribuição e também alteração do desconto na TUSD e TUST para usinas com fonte solar.* Brasília, 2011. Citado na página [25.](#page-26-0)

ANEEL. *Resolução normativa nº 482: Condições gerais para o acesso de microgeração e minigeração distribuída aos sistemas de distribuição de energia elétrica, o sistema de conpensação de energia elétrica, e dá outras providências*. Brasília, 2012. Citado na página [21.](#page-22-0)

ANEEL. *Resolução normativa nº 687: Altera a Resolução Normativa nº 482, de 17 de abril de 2012, e os Módulos 1 e 3 dos Procedimentos de Distribuição – PRODIST*. Brasília, 2015. Citado na página [21.](#page-22-0)

ANEEL. *Resolução normativa nº 786: Altera a Resolução Normativa nº 482, de 17 de abril de 2012.* Brasília, 2017. Citado na página [21.](#page-22-0)

<span id="page-70-1"></span>ANEEL. *PRODIST Módulo 8 – Qualidade da Energia Elétrica* . Brasília, 2018. Citado na página [48.](#page-49-2)

ANEEL. *UNIDADES CONSUMIDORAS COM GERAÇÃO DISTRIBUÍDA*. Agência Nacional de Energia Elétrica, 2020. Disponível em: [<http://www2.aneel.gov.br/scg/gd/](http://www2.aneel.gov.br/scg/gd/GD_Fonte.asp) [GD\\_Fonte.asp>.](http://www2.aneel.gov.br/scg/gd/GD_Fonte.asp) Citado na página [23.](#page-24-0)

ATANACKOVIC, D.; DABIC, V. Deployment of real-time state estimator and load flow in bc hydro dms-challenges and opportunities. In: IEEE. *2013 IEEE Power & Energy Society General Meeting*. [S.l.], 2013. p. 1–5. Citado na página [34.](#page-35-0)

AUGUGLIARO, A. et al. Voltage regulation and power losses minimization in automated distribution networks by an evolutionary multiobjective approach. *IEEE Transactions on Power Systems*, IEEE, v. 19, n. 3, p. 1516–1527, 2004. Citado na página [34.](#page-35-0)

BARAN, M. E.; EL-MARKABI, I. M. A multiagent-based dispatching scheme for distributed generators for voltage support on distribution feeders. *IEEE Transactions on power systems*, IEEE, v. 22, n. 1, p. 52–59, 2007. Citado na página [33.](#page-34-0)

BERGER, L.; KRZYSZTOF, I. Redes elétricas inteligentes—aplicações, comunicação e segurança. *LTC, Rio de Janeiro*, 2015. Citado 2 vezes nas páginas [32](#page-33-0) e [34.](#page-35-0)

BISERICA, M. et al. Neural networks to improve distribution state estimation—volt var control performances. *IEEE Transactions on Smart Grid*, IEEE, v. 3, n. 3, p. 1137–1144, 2012. Citado na página [34.](#page-35-0)

BLAZIC, B.; PAPIC, I. Voltage profile support in distribution networks — influence of the network r/x ratio. In: *2008 13th International Power Electronics and Motion Control Conference*. [S.l.: s.n.], 2008. p. 2510–2515. Citado 2 vezes nas páginas [27](#page-28-0) e [28.](#page-29-0)

<span id="page-71-0"></span>BORLASE, S. *Smart grids: infrastructure, technology, and solutions*. [S.l.]: CRC press, 2017. Citado 3 vezes nas páginas [32,](#page-33-0) [34](#page-35-0) e [35.](#page-36-0)

BRENNA, M. et al. Automatic distributed voltage control algorithm in smart grids applications. *IEEE Transactions on Smart Grid*, IEEE, v. 4, n. 2, p. 877–885, 2012. Citado na página [33.](#page-34-0)

CAPITANESCU, F.; BILIBIN, I.; RAMOS, E. R. A comprehensive centralized approach for voltage constraints management in active distribution grid. *IEEE Transactions on Power Systems*, IEEE, v. 29, n. 2, p. 933–942, 2013. Citado na página [34.](#page-35-0)

DIXON, J. et al. Reactive power compensation technologies: State-of-the-art review. *Proceedings of the IEEE*, v. 93, n. 12, p. 2144–2164, 2005. Citado 2 vezes nas páginas [29](#page-30-0) e [30.](#page-31-0)

EICHKOFF, H. S. Análise da geração distribuída para o controle de tensão e potência reativa em sistemas modernos de distribuição. Universidade Federal do Pampa, 2018. Citado na página [27.](#page-28-0)

EICHKOFF, H. S. et al. Analysis of the distributed generation for the voltage and reactive power control in modern distribution systems. In: IEEE. *2018 Simposio Brasileiro de Sistemas Eletricos (SBSE)*. [S.l.], 2018. p. 1–6. Citado na página [23.](#page-24-0)

ELNOZAHY, M. S.; SALAMA, M. M. A. Technical impacts of grid-connected photovoltaic systems on electrical networks—a review. *Journal of Renewable and Sustainable Energy*, v. 5, n. 3, p. 032702, 2013. Disponível em: [<https://doi.org/10.1063/1.4808264>.](https://doi.org/10.1063/1.4808264) Citado 2 vezes nas páginas [25](#page-26-0) e [26.](#page-27-0)

<span id="page-71-1"></span>EPRI. *OpenDSS PVSystem and InvControl Element Models*. [S.l.], 2020. Citado 2 vezes nas páginas [40](#page-41-2) e [44.](#page-45-1)

<span id="page-71-2"></span>EPRI. *Reference Guide - The Open Distribution System Simulator (OpenDSS)* . California, EUA, 2020. Citado 2 vezes nas páginas [45](#page-46-1) e [46.](#page-47-3)

FARAG, H. E.; EL-SAADANY, E. F.; SEETHAPATHY, R. A two ways communicationbased distributed control for voltage regulation in smart distribution feeders. *IEEE Transactions on Smart Grid*, IEEE, v. 3, n. 1, p. 271–281, 2011. Citado na página [33.](#page-34-0)

GARCIA, L. D. A.; GRENARD, S. Scalable distribution state estimation approach for distribution management systems. In: IEEE. *2011 2nd IEEE PES International Conference and Exhibition on Innovative Smart Grid Technologies*. [S.l.], 2011. p. 1–6. Citado na página [34.](#page-35-0)
GHIANI, E.; PILO, F. Smart inverter operation in distribution networks with high penetration of photovoltaic systems. *Journal of Modern Power Systems and Clean Energy*, v. 3, n. 4, p. 504–511, Dec 2015. ISSN 2196-5420. Disponível em:  $\langle \text{https://doi.org/10.1007/s40565-015-0165-4}\rangle$ . Citado 2 vezes nas páginas [21](#page-22-0) e [27.](#page-28-0)

IBRAHIM, M.; SALAMA, M. M. Smart distribution system volt/var control using distributed intelligence and wireless communication. *IET Generation, Transmission & Distribution*, IET, v. 9, n. 4, p. 307–318, 2015. Citado 2 vezes nas páginas [21](#page-22-0) e [26.](#page-27-0)

KEMPENER, R.; KOMOR, P.; HOKE, A. Smart grids and renewables: a guide for effective deployment. *International Renewable Energy Agency (IRENA). November. IRENA Working Paper. Available at http://www. irena. org/DocumentDownloads/Publications/smart\_grids. pdf*, 2013. Citado 2 vezes nas páginas [22](#page-23-0) e [23.](#page-24-0)

KEMPENER, R.; KOMOR, P.; HOKE, A. Smart grids and renewables: A guide for effective deployment. *International Renewable Energy Agency*, p. 47, 2013. Citado na página [56.](#page-57-0)

KRYONIDIS, G. C.; DEMOULIAS, C. S.; PAPAGIANNIS, G. K. A nearly decentralized voltage regulation algorithm for loss minimization in radial mv networks with high dg penetration. *IEEE Transactions on Sustainable Energy*, IEEE, v. 7, n. 4, p. 1430–1439, 2016. Citado na página [21.](#page-22-0)

LI, P. et al. Mpc-based local voltage control strategy of dgs in active distribution networks. *IEEE Transactions on Sustainable Energy*, v. 11, n. 4, p. 2911–2921, 2020. Citado 2 vezes nas páginas [22](#page-23-0) e [32.](#page-33-0)

LIU, Y.; ZHANG, P.; QIU, X. Optimal volt/var control in distribution systems. *International journal of electrical power & energy systems*, Elsevier, v. 24, n. 4, p. 271–276, 2002. Citado na página [34.](#page-35-0)

MADRIGAL, M.; ULUSKI, R.; GABA, K. M. *Practical Guidance for Defining a Smart Grid Modernization Strategy: The Case of Distribution (Revised Edition)*. [S.l.]: The World Bank, 2017. Citado na página [27.](#page-28-0)

MANBACHI, M. et al. Smart grid adaptive volt-var optimization: Challenges for sustainable future grids. *Sustainable Cities and Society*, Elsevier, v. 28, p. 242–255, 2017. Citado 2 vezes nas páginas [22](#page-23-0) e [31.](#page-32-0)

MCGRANAGHAN, M. et al. Renewable systems interconnection study: Advanced grid planning and operations. *Sandia Report, February*, 2008. Citado na página [28.](#page-29-0)

MELLO, A. P. C. d. et al. *Estrategia de controle Volt/Var coordenado para sistemas de distribuiçao inteligentes*. Tese (Doutorado) — Universidade Federal de Santa Maria, 2018. Citado 9 vezes nas páginas [21,](#page-22-0) [23,](#page-24-0) [26,](#page-27-0) [27,](#page-28-0) [32,](#page-33-0) [33,](#page-34-0) [34,](#page-35-0) [35](#page-36-0) e [40.](#page-41-0)

MERCER, B. d. M. et al. Uma proposta de controle volt/var hierárquico para sistemas modernos de distribuição de energia elétrica. [sn], 2016. Citado 2 vezes nas páginas [27](#page-28-0) e [32.](#page-33-0)

MOKHTARI, G. et al. Smart robust resources control in lv network to deal with voltage rise issue. *IEEE Transactions on Sustainable Energy*, IEEE, v. 4, n. 4, p. 1043–1050, 2013. Citado na página [23.](#page-24-0)

PATO, P. A. V. et al. *Avaliação de uma estratégia de controle volt-var hierárquico na presença de microgeração solar fotovoltaica*. Dissertação (Mestrado), 2019. Citado na página [21.](#page-22-0)

ROYTELMAN, I.; GANESAN, V. Coordinated local and centralized control in distribution management systems. *IEEE Transactions on Power Delivery*, v. 15, n. 2, p. 718–724, 2000. Citado 2 vezes nas páginas [21](#page-22-0) e [32.](#page-33-0)

SHAHIDEHPOUR, M.; WANG, Y. *Communication and control in electric power systems: applications of parallel and distributed processing*. [S.l.]: John Wiley & Sons, 2004. Citado na página [32.](#page-33-0)

SHEN, Z.; BARAN, M. E. Gradient based centralized optimal volt/var control strategy for smart distribution system. In: IEEE. *2013 IEEE PES Innovative Smart Grid Technologies Conference (ISGT)*. [S.l.], 2013. p. 1–6. Citado na página [34.](#page-35-0)

SZULTKA, A. et al. Impact of r/x ratio of distribution network on selection and control of energy storage units. In: *2017 International Conference on Information and Digital Technologies (IDT)*. [S.l.: s.n.], 2017. p. 359–364. Citado na página [28.](#page-29-0)

TAYLOR, T. Mode behavior: Using distribution models to deliver smart grid volt/var control. *ABB Review*, ABB Asea Brown Boveri Ltd., P. O. Box 8131 Zurich CH-5401 Zurich CH-5401, n. 3, 2012. Citado na página [30.](#page-31-0)

ULUSKI, R. Vvc in the smart grid era. In: IEEE. *IEEE PES General Meeting*. [S.l.], 2010. p. 1–7. Citado 2 vezes nas páginas [21](#page-22-0) e [26.](#page-27-0)

VOVOS, P. N. et al. Centralized and distributed voltage control: Impact on distributed generation penetration. *IEEE Transactions on power systems*, IEEE, v. 22, n. 1, p. 476–483, 2007. Citado na página [33.](#page-34-0)

WECKX, S.; GONZALEZ, C.; DRIESEN, J. Combined central and local active and reactive power control of pv inverters. *IEEE Transactions on Sustainable Energy*, IEEE, v. 5, n. 3, p. 776–784, 2014. Citado na página [23.](#page-24-0)

ZAKARIAZADEH, A. et al. A new approach for real time voltage control using demand response in an automated distribution system. *Applied Energy*, Elsevier, v. 117, p. 157–166, 2014. Citado na página [21.](#page-22-0)

ZARE, M.; NIKNAM, T. A new multi-objective for environmental and economic management of volt/var control considering renewable energy resources. *Energy*, Elsevier, v. 55, p. 236–252, 2013. Citado 2 vezes nas páginas [21](#page-22-0) e [26.](#page-27-0)

ZHANG, X.; FLUECK, A. J.; NGUYEN, C. P. Agent-based distributed volt/var control with distributed power flow solver in smart grid. *IEEE Transactions on Smart Grid*, IEEE, v. 7, n. 2, p. 600–607, 2015. Citado na página [34.](#page-35-0)

ZHU, H.; LIU, H. J. Fast local voltage control under limited reactive power: Optimality and stability analysis. *IEEE Transactions on Power Systems*, IEEE, v. 31, n. 5, p. 3794–3803, 2015. Citado na página [32.](#page-33-0)